## **Erstsemesterzeitung**

### **Wintersemester 2023/24**

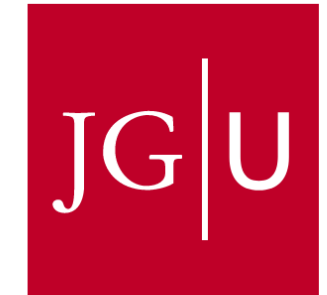

# JOHANNES GUTENBERG

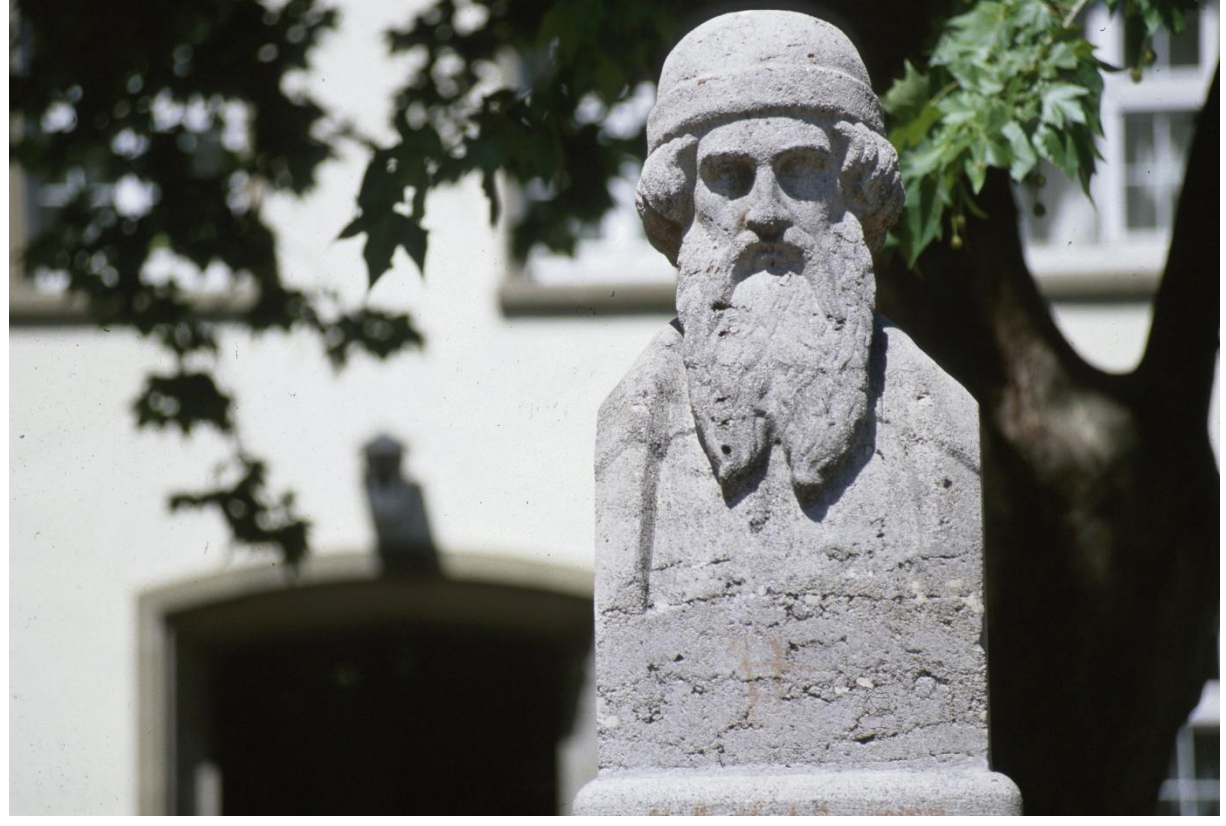

### Inhaltsverzeichnis

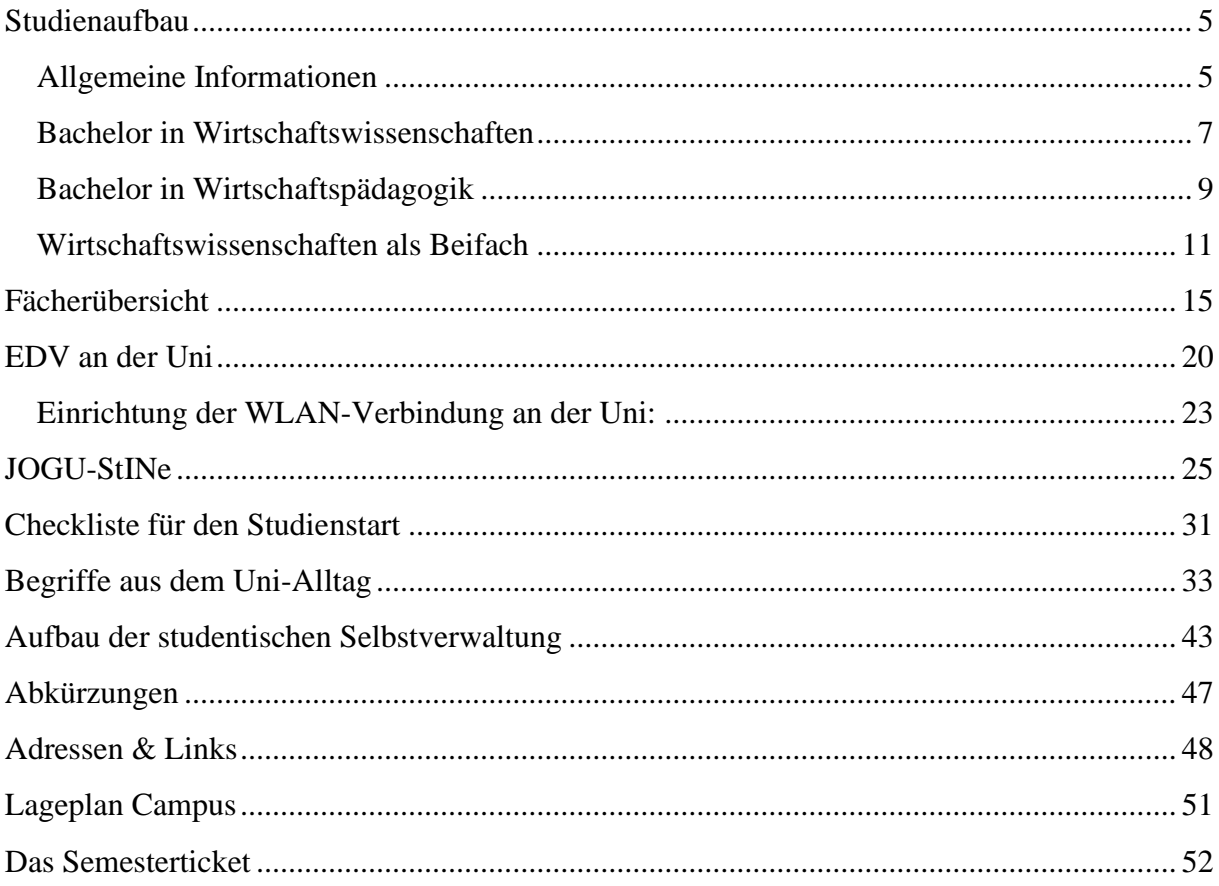

#### Herausgeber

Erstsemester-Arbeitsgemeinschaft Wirtschaftswissenschaften Universität Mainz http://www.fachschaft.wiwi.uni-mainz.de/

> Ausgabe Wintersemester 2023/24

**Redaktion & Layout** Luca Bardeschi

### **Liebe Erstsemester!**

#### **Was ist die Ersti-AG?**

Die Erstsemester-Arbeitsgemeinschaft Mainz (Ersti-AG) besteht aus Studierenden verschiedener Semester, die aus Spaß an der Sache neuen Kommilitonen helfen möchten, an der Uni Fuß zu fassen.

Wir waren auch alle einmal Erstsemester und wissen, wie ungewiss so ein Neustart an einer fremden Uni in einer fremden Stadt sein kann. Uns selbst haben die Einführungstage beim Einstieg in das Unileben sehr geholfen. Deshalb wollen wir jetzt auch euch auf die Sprünge helfen.

In der Einführungswoche möchten wir euch ein genaueres Bild davon vermitteln, was euch hier an der Uni, speziell in den Studiengängen Wirtschaftswissenschaften (Wiwi) und Wirtschaftspädagogik (Wipäd), erwartet. Hier habt ihr die Möglichkeit viele andere Erstsemester und den Lebensraum Uni kennenzulernen.

Neben den Sachinfos zum Studium geht es uns aber auch vor allem darum, dass ihr einen guten Start ins Unileben habt: Deshalb haben wir verschiedene Spiele, interessante Infos zum Studentenleben, Kneipenbummel und vieles mehr vorbereitet.

Alle Mitglieder der Ersti-AG sind Studierende wie ihr und machen die Arbeit unentgeltlich und aus Spaß an der Sache, d.h. wir können euch z.B. persönliche Vorschläge für Studienpläne etc. machen – allerdings ohne jede Garantie.

Falls ihr Fragen habt, schickt uns eine Nachricht auf Facebook, wendet euch an die Fachschaft per Mail an **[fswiwi@uni-mainz.de](mailto:fswiwi@uni-mainz.de)** oder kommt in den Sprechstunden in der Fachschaft vorbei. Weitere Infos und Dokumente gibt es unter **[www.fachschaft.wiwi.uni](http://www.fachschaft.wiwi.uni-mainz.de/)[mainz.de](http://www.fachschaft.wiwi.uni-mainz.de/)**

### **Die Fachschaft - Euer Ansprechpartner**

Der Fachschaftsrat Wirtschaftswissenschaften (kurz: Fachschaft) macht es sich zur Aufgabe, die Studierenden bei ihrem Studium zu unterstützen, aktiv das universitäre Leben mitzugestalten und somit die Studienbedingungen zu verbessern.

Engagierte Student:innen bekommen im Fachschaftsrat die Möglichkeit, jenseits der Vorlesungen und Tutorien vielseitige Einblicke in unterschiedliche Bereiche unseres Fachbereiches und der Universität zu erhalten und viele sinnvolle Erfahrungen zu sammeln. Ob bei der Neubesetzung eines Lehrstuhls, Neuerungen der Prüfungsordnung, allgemeine Hochschulpolitik, Design von Instagramposts oder der Gestaltung von Partys - hier könnt IHR was tun!

Hierbei ist der Fachschaftsrat keine parteipolitische Organisation und kann sich deswegen unabhängig und mit vollem Einsatz den Problemen der Studierenden widmen.

Die Fachschaftsräte treffen sich im Semester einmal pro Woche im Fachschafts-raum um über aktuelle Belange und Verbesserungsmöglichkeiten an unserer Fakultät zu diskutieren. Unsere Gemeinschaft setzt sich aus Studierenden aller Semester zusammen, in der die "Älteren" ihre bisherigen Erfahrungen an die "Jüngeren" weitergeben. Wir freuen uns über jeden interessierten Studieren-den. Schaut doch einfach mal vorbei.

Die Fachschaftsräte werden jedes Jahr auf der Vollversammlung von euch, den Studierenden, als eure Vertreter gewählt. Bei dieser Wahl melden sich interessierte Studierende, die dann die Möglichkeit haben, die gemeinsam erarbeiteten Konzepte in den jeweiligen Gremien unserer Universität zu verwirklichen.

Auch hier gilt: Geht wählen, denn je größer die Wahlbeteiligung, umso mehr werden wir als Eure Vertretung ernst genommen.

Bitte beachtet die Infos und Sprechstundenzeiten unter: **[www.fachschaft.wiwi.uni-mainz.de](http://www.fachschaft.wiwi.uni-mainz.de/)**

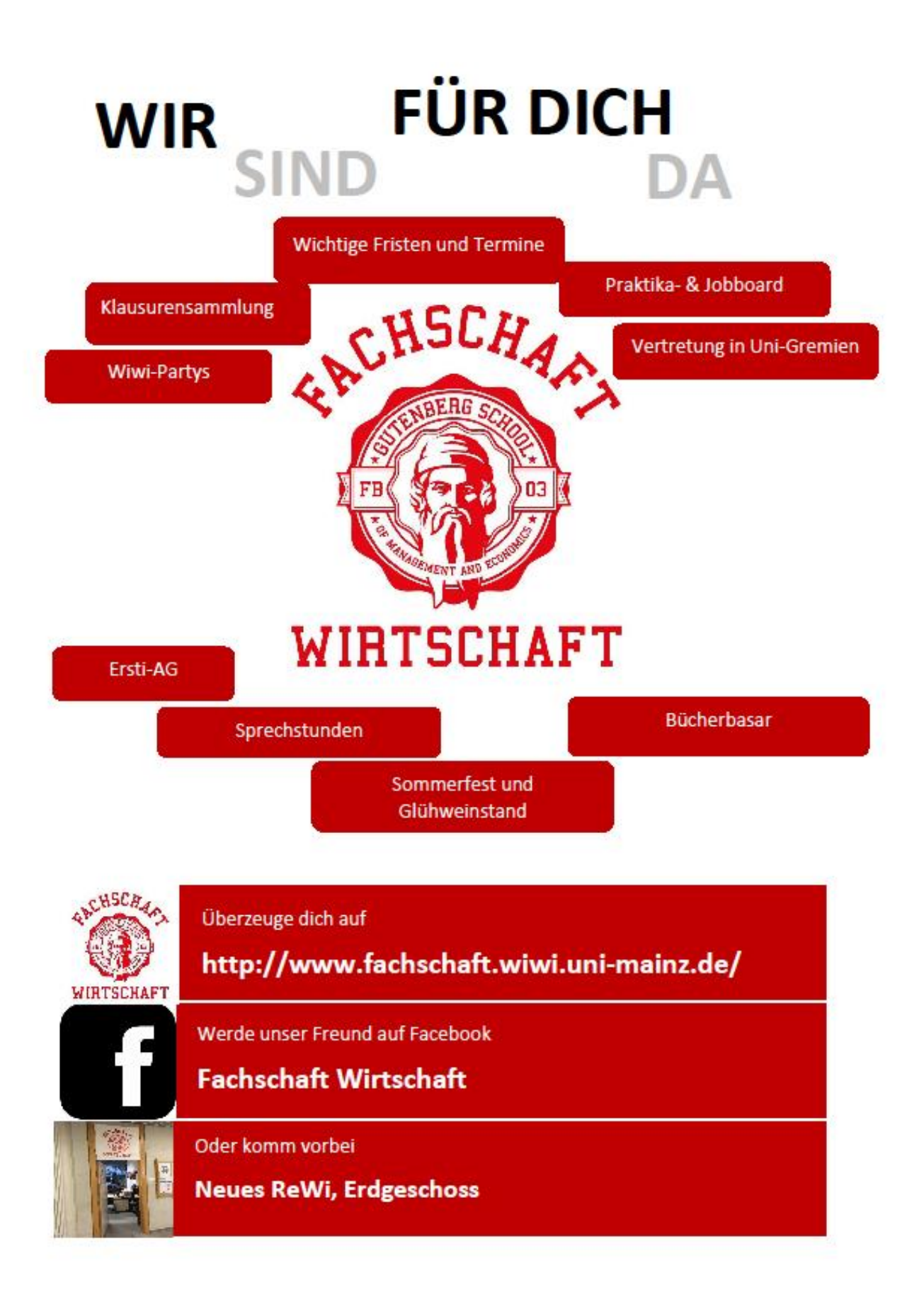

#### **Studienaufbau Allgemeine Informationen zu den Bachelor Studiengängen**

#### <span id="page-5-1"></span><span id="page-5-0"></span>**Idealtypischer Studienablauf**

Wenn ihr euch für den Wirtschaftswissenschaften- (WiWi) Bachelor entschieden habt, ist der idealtypische Studienablauf ist mehr als nur eine bloße Empfehlung. Er ist der rote Faden durch euer Studium, da der Studiengang ziemlich straff strukturiert ist. Eure Freiheiten im Bezug auf "Wann mache ich welche Veranstaltung?" sind wegen dem inhaltlichen Zusammenhang der Vorlesungen leider sehr beschränkt.

Euer Studienverlauf ist in Module eingeteilt (Seite 9 ff). Jedes Modul besteht normalerweise aus einer Vorlesung und einer dazugehörigen Übung und wird mit Bestehen der Klausur am Semesterende abgeschlossen. Oft werden die Begriffe Modul und Veranstaltung synonym benutzt.

Die einzelnen Module bauen zum Teil inhaltlich aufeinander auf, sodass wir euch empfehlen sie in der angegebenen Reihenfolge zu absolvieren. Zudem gestaltet sich das Studium durch das Aufschieben von Modulen wesentlich stressiger und das Niveau der einzelnen Veranstaltungen und die damit verbundene Lernzeit steigen mit zunehmender Studiendauer an.

Nachdem ihr den Bachelor erfolgreich absolviert habt, könnt ihr an der Universität Mainz auch den anschließenden Master (in Management und/ oder International Economics and Public Policy) absolvieren. Darüber müsst ihr euch allerdings jetzt zu Beginn eures Studiums noch keine großen Gedanken machen. Allerdings muss die Wahl des Schwerpunktfaches im Bachelorstudiengang Wirtschaftspädagogik in Abhängigkeit des späteren Masterstudiengangs (M.Sc. oder M.Ed.) vorgenommen werden, da nicht alle Schwerpunktfächer im lehramtsbezogenen M.Ed. Wirtschaftspädagogik fortgeführt werden können. Soviel sei aber noch gesagt damit es später nicht heißt, keiner hätte euch gewarnt: Behaltet im Hinterkopf, dass -neben anderen Zugangs-voraussetzungen - sehr gute bis gute Noten die Voraussetzung für die Master sein werden (falls ihr ihn denn machen wollt). Daher solltet ihr in jedem Fall mehr als den Minimalaufwand für die Klausuren betreiben.

#### **Leistungspunkte**

Jede Veranstaltung ist mit einer bestimmten Anzahl von Leistungspunkten bewertet. Es werden die Begriffe "Leistungspunkte" (LP), "Kreditpunkte" (KP), ECTS-Punkte, "Credit Points" (CP) oder einfach "Credits" benutzt, bedeuten aber alle dasselbe. Die wöchentliche Arbeitsleistung (Semesterwochenstunden, SWS) einer Veranstaltung werden als Grundlage für die Leistungspunktbewertung herangezogen. Als Faustregel gilt **pro Leistungspunkt ca. 30 Stunden Arbeitsaufwand**. Dabei wird jeder Aufwand für das jeweilige Fach gezählt, d.h. Besuch der Vorlesung, Übung, Vor- und Nachbereitung und Prüfungsvorbereitung. Natürlich kann je nach Student diese Zeit nach oben oder unten abweichen. Ganz gleich ob WiPäd- oder WiWi-Bachelor, die Anzahl der Leistungspunkte pro Studienabschnitt und für das gesamte Bachelorstudium ist fast identisch. Am Ende eines jeden Semesters sollte sie etwa 30 betragen (je nach belegten Kursen) und somit nach drei Jahren Bachelorstudium insgesamt 180 (184 bei Wipäd). Der "regelmäßige Besuch der Vorlesungen und Übungen" ist in der Studienordnung vorgeschrieben – soll heißen ihr habt theoretisch Anwesenheitspflicht. Diese wird auf Grund der Masse der Studenten aber nicht kontrolliert (Ausnahmen sind einige Übungen, wo die Gruppen kleiner sind als in der Vorlesung). Als Leistungsnachweis werden normalerweise die klassischen Klausuren verlangt, aber auch Präsentationen (Wissenschaftliches Arbeiten) oder Seminararbeiten können dazu gehören.

Wenn ihr einen Leistungsnachweis bestanden habt, wird die Note mit den Leistungspunkten gewichtet. So könnt ihr u.a. erkennen wie "wichtig" viel ein bestimmtes Fach zählt. Wichtig im Bachelor ist: eure Noten zählen schon von Anfang an für euren Bachelor-Abschluss!

#### **Klausuren**

Die Klausuren finden jeweils in den ersten Wochen der Semesterferien statt (Achtung bei der Ferienplanung!). Grundsätzlich ist zu beachten: Eine Klausur gilt als bestanden, wenn sie mit 4,0 oder besser bewertet wurde. Wenn ihr eine 5,0 geschrieben habt (= durchgefallen), **müsst** ihr die nächsten Prüfungstermine wahrnehmen, da ihr vom Studienbüro automatisch für diese angemeldet werden.

Der nächste Termin (=Wiederholungstermin) ist normalerweise am Ende der Semesterferien. Wenn ihr da zum zweiten Mal durchfallt, könnt ihr erst ein Jahr später den dritten Versuch schreiben. Wenn dieser auch nicht erfolgreich bestanden wird, wird man zwangsexmatrikuliert. Sucht in diesem Fall am Besten ein Gespräch mit der Studienberatung, um Möglichkeiten aufgezeigt zu bekommen, wie es mit dem Studium jetzt weitergehen kann.

Ist eine Klausur einmal bestanden, so kann sie nicht zum Zwecke der Noten-verbesserung wiederholt werden (heißt: **kein** Freischuss).

#### **Anmeldungen**

Ihr müsst euch (vor allem im ersten Semester) zu verschiedenen Teilen eures Studiums anmelden. Das meiste wird heute über Jogustine (siehe S. 27) geregelt. Dort müsst ihr euch für die Module, Vorlesungen und Übungen vor Vorlesungsbeginn anmelden. Auch die verbindliche Klausuranmeldung einige Wochen nach Vorlesungsbeginn läuft über Jogustine. Ganz wichtig für euch im 1. Semester ist jedoch schon die Anmeldung zur Bachelorprüfung (S. 28).

### **Aufbau**

### **Bachelor in Wirtschaftswissenschaften**

<span id="page-7-0"></span>Euer Studium umfasst in der Regelstudienzeit 3 Jahre, sprich sechs Semester. Es beginnt mit dem Orientierungsstudium. Dieses dauert ein Jahr und vermittelt euch neben grundlegenden Kenntnissen der Wirtschaftswissenschaften auch eine Menge nützlicher Helfer wie Mathematik oder Statistik, die ihr über den gesamten weiteren Studienverlauf brauchen werdet.

So werdet ihr sie zusammen mit den wirtschaftswissenschaftlichen Grundkenntnissen aus dem ersten Jahr bereits im zweiten Jahr (dem Vertiefungsstudium) in tiefergehenden Modulen anwenden. Zudem soll euch das Vertiefungsstudium einen Überblick über die Wahlpflichtmodule geben, mit denen ihr euch im dritten Jahr spezialisieren könnt. Das Spezialisierungsstudium umfasst insgesamt 60 LP. Davon sind 42 LP in Wahlpflichtmodulen aus den Bereichen "Economics & Public Policy", ein VWL lastiger Bereich, "Finance & Accounting" und "Marketing, Management & Operations": typische BWL-Fächer, oder dem Freien Bereich zu absolvieren. Außerdem werdet ihr im dritten Jahr eure Bachelorarbeit vorbereiten und anfertigen.

### **Studienverlauf**

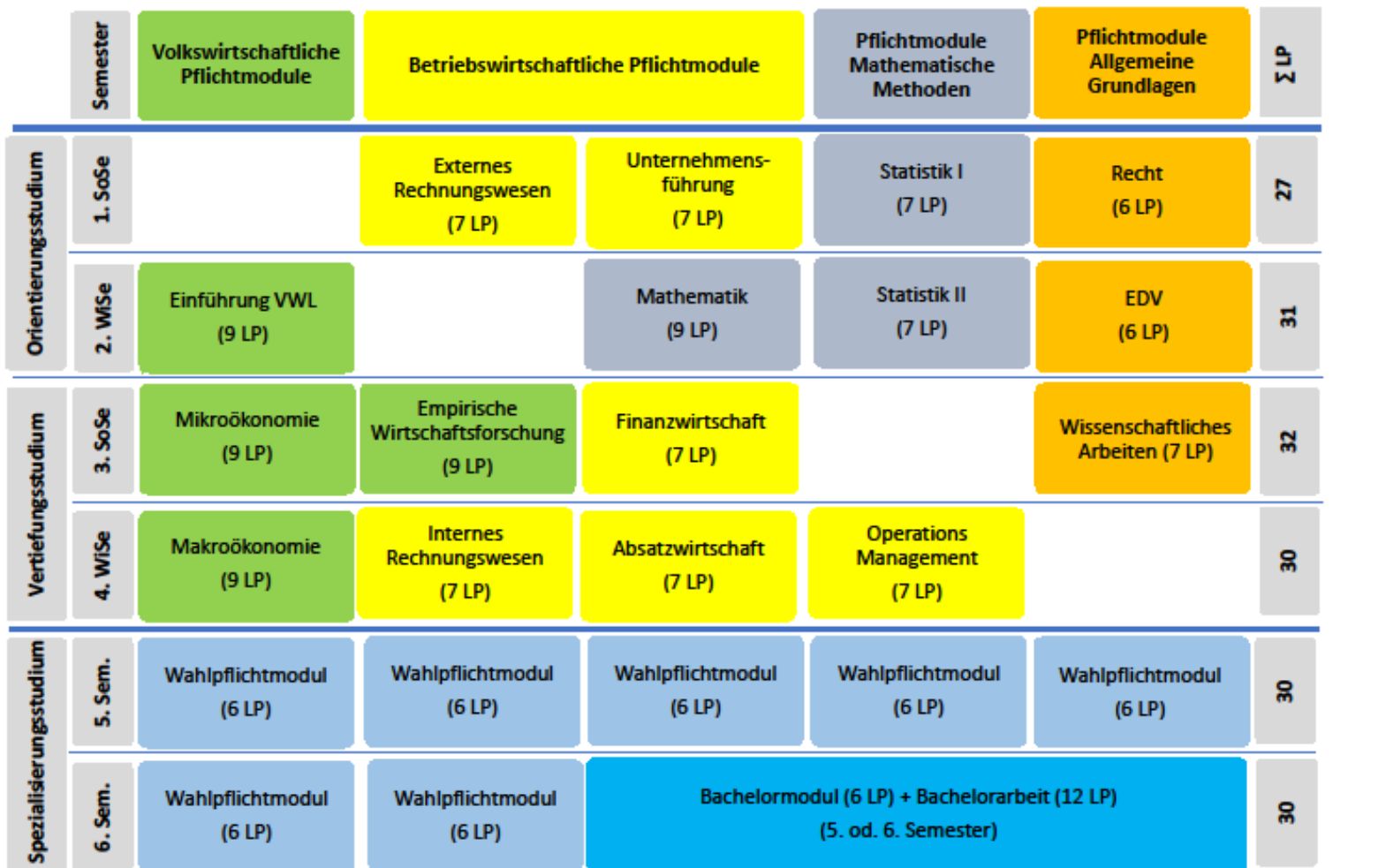

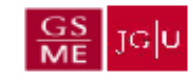

 $PROF$ 

 $\bigoplus$   $\bigcup_{i=1}^{n}$ 

### **Aufbau**

### **Bachelor in Wirtschaftspädagogik**

<span id="page-9-0"></span>Euer Studium umfasst in der Regelstudienzeit 3 Jahre, sprich sechs Semester. Je nachdem, welches Schwerpunktfach ihr gewählt habt, gibt es verschiedene Studienverläufe. Da es viele mögliche Kombinationen gibt, können wir hier nicht jeden einzelnen Studienplan aufzeigen. Bei der Studienplanung hilft euch die **Studienfachberatung WiPäd** während der Sprechstunden oder die Ersti-Tutoren an den Einführungsveranstaltungen. Einige Anhaltspunkte findet ihr jedoch auf dieser und der nächsten Seite.

Prioritäten bei der Stundenplanerstellung für den Stundenplan sind:

- 1. Wahl der Veranstaltungen aus dem Kernfach Wirtschaftswissenschaften
- 2. Wahl der Veranstaltungen aus dem jeweiligen allgemeinen Schwerpunkt
- 3. Wahl der Veranstaltungen aus der Wirtschaftspädagogik

Das Modulhandbuch bzw. die Studienpläne findet ihr im Downloadcenter des Studienbüros: **[www.rewi.uni-mainz.de/studienbuero/](http://www.rewi.uni-mainz.de/studienbuero/)**

Empfehlungen zum Stundenplan 1. Semester **im Wintersemester**:

Im Bereich Wirtschaftspädagogik sind grundsätzlich folgende Veranstaltungen für Erstsemester **zu empfehlen** und möglich (Es müssen nicht alle/die genannten Lehrveranstaltungen im 1. Semester besucht werden):

- Einführung in die Wirtschaftspädagogik
- Wissenschaftliches Schreiben und Präsentieren

Aus dem Bereich Wirtschaftswissenschaften sind **zu empfehlen**:

- Mathematik \*\*
- Einführung in die VWL\*\*
- Absatzwirtschaft\*\*

\*unbedingt empfohlen \*\*empfohlen je nach Stundenplan

Einen guten Richtwert bildet bei eurer Planung ein Umfang von **30 Leistungspunkten pro Semester**. Eine grobe Übersicht über den Bachelor WiPäd findet ihr in folgender Grafik oder im Downloadcenter des Studienbüros: **[www.rewi.uni-mainz.de/studienbuero/](http://www.rewi.uni-mainz.de/studienbuero/)**

Kurzübersicht zum Bachelorstudiengang Wirtschaftspädagogik (B.Sc.) ah Wintersemester 2017/18

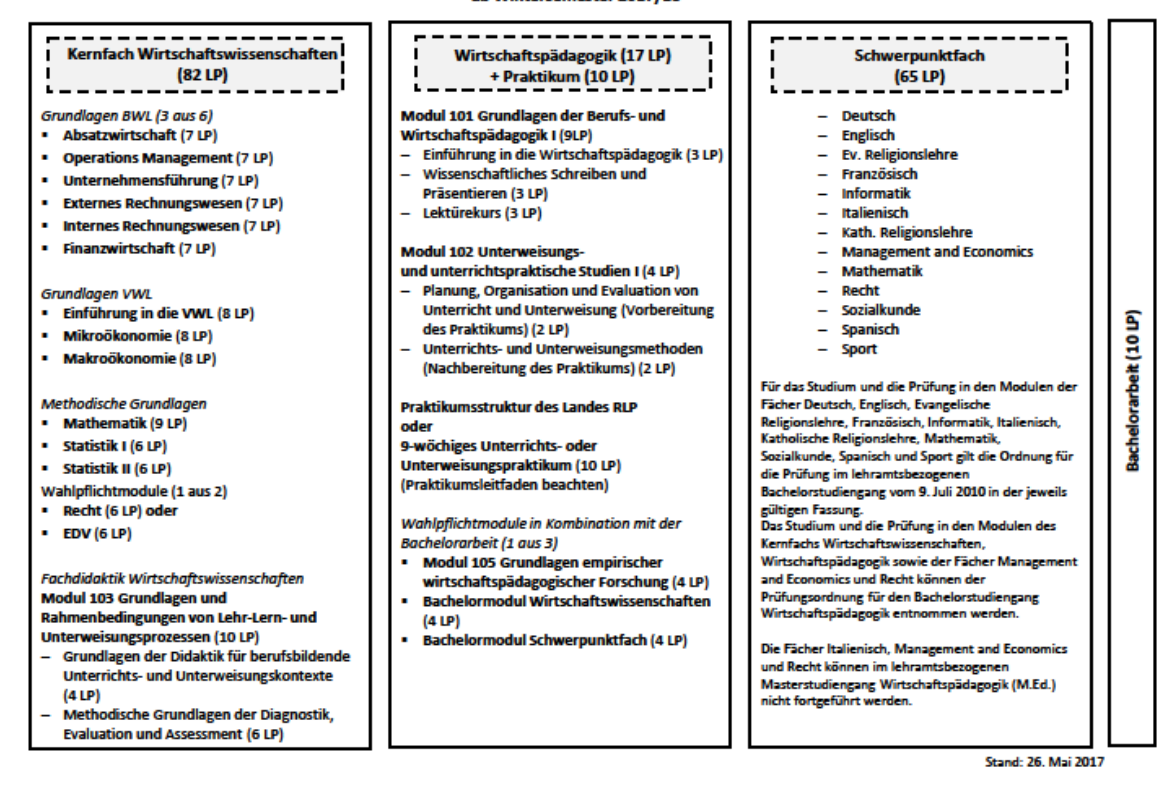

#### **Schwerpunktfächer**

Im Bachelorstudiengang Wirtschaftspädagogik stehen euch neben dem Kernfach Wirtschaftswissenschaften und der Wirtschaftspädagogik 13 Schwerpunktfächer zur Auswahl, von denen ihr euch bei der Bewerbung für eins entscheiden müsst. Das Schwerpunktfach, das ihr im Bachelorstudiengang wählt, ist im anschließenden Masterstudiengang Wirtschaftspädagogik (M.Sc. und M.Ed.) fortzuführen. Bitte beachtet, dass die Schwerpunktfächer Italienisch, Recht und Management & Economics im lehramtsbezogenen M.Ed. Wirtschaftspädagogik nicht angeboten und somit nicht fortgeführt werden können.

Solltet ihr Englisch, Französisch, Spanisch, Italienisch oder Sport wählen, müsst ihr euch rechtzeitig über stattfindende sprachpraktische Eingangstest bzw. Eignungsprüfungen bei den jeweiligen Fachbereichen informieren. Wir empfehlen euch mit dem Allgemeinen Schwerpunktfach ab dem 1. Semester zu beginnen.

### **Aufbau Bachelor Wirtschaftswissenschaften als Beifach**

<span id="page-11-0"></span>Das Studium der Wirtschaftswissenschaften als Beifach in anderen geistes- und sozialwissenschaftlichen Bachelorstudiengängen baut auf dem wirtschaftswissenschaftlichen Bachelor auf und ist in einen ersten und einen zweiten Studienabschnitt untergliedert.

Während der erste Studienabschnitt einen Überblick über die zentralen Bestandteile der Wirtschaftswissenschaften gibt und wesentliche Methodenkenntnisse vermittelt, erlaubt der zweite Studienabschnitt die Vertiefung einer betriebswirtschaftlichen oder volkswirtschaftlichen Disziplin.

#### **Erster Studienabschnitt**

Die Lehrveranstaltungen des ersten Studienabschnittes sind den drei Bereichen "Betriebswirtschaftslehre", "Volkswirtschaftslehre" und "Methodenlehre" zugeordnet.

•Betriebswirtschaftslehre: Es müssen insgesamt drei der sechs angebotenen betriebswirtschaftlichen Lehrveranstaltungen mit einer schriftlichen Prüfung abgeschlossen werden. Jede der Einzelnoten darf nicht schlechter als 4,0 betragen.

•Volkswirtschaftslehre: Es müssen die Lehrveranstaltung "Einführung in die Volkswirtschaftslehre" und eine der drei sonstigen volkswirtschaftlichen Lehrveranstaltungen mit einer schriftlichen Prüfung abgeschlossen werden. Jede der Einzelnoten darf nicht schlechter als 4,0 betragen.

•Allgemeine Grundlagen und Mathematische Methoden: Im Methoden-bereich muss eine der drei angebotenen Lehrveranstaltungen mit einer mindestens mit 4,0 bewerteten schriftlichen Prüfung abgeschlossen werden.

#### **Zweiter Studienabschnitt**

Es müssen zwei Lehrveranstaltungen aus den angebotenen Wahlpflichtmodulen "Finance  $\&$ Accounting", "Marketing & Management" oder "International Economics" mit jeweils einer mindestens mit 4,0 bewerteten schriftlichen Prüfung abgeschlossen werden.

#### **Studienbestimmungen**

Es müssen insgesamt acht schriftliche Prüfungen bestanden werden. Für jede Prüfung bestehen zwei Wiederholungsmöglichkeiten. Wird eine Prüfung endgültig nicht bestanden, so dass die obigen Auflagen nicht mehr erfüllt werden können, kann das Studium der Wirtschaftswissenschaften als Beifach nicht mehr erfolgreich beendet werden. Fehlversuche werden bei einem Wechsel zu einem anderen Studiengang auf dem Gebiet der Wirtschaftswissenschaften angerechnet.

#### **Studienverlauf**

Empfehlung des Fachbereiches: Zunächst solltet ihr die Module aus dem ersten Studienabschnitt abgeschlossen haben, weil Sie die Grundlage für die weiteren Module aus dem zweiten Studienabschnitt darstellen. Innerhalb der jeweiligen Studienabschnitte ist kein zwingender Studienverlauf vorgesehen. Sinnvoll ist allerding die Teilnahme an der Veranstaltung "Einführung in die VWL" vor dem Besuch des Moduls "Mikroökonomie" bzw. "Makroökonomie". Zudem solltet ihr eher an der Veranstaltung "Statistik I" statt "Statistik II" teilnehmen.

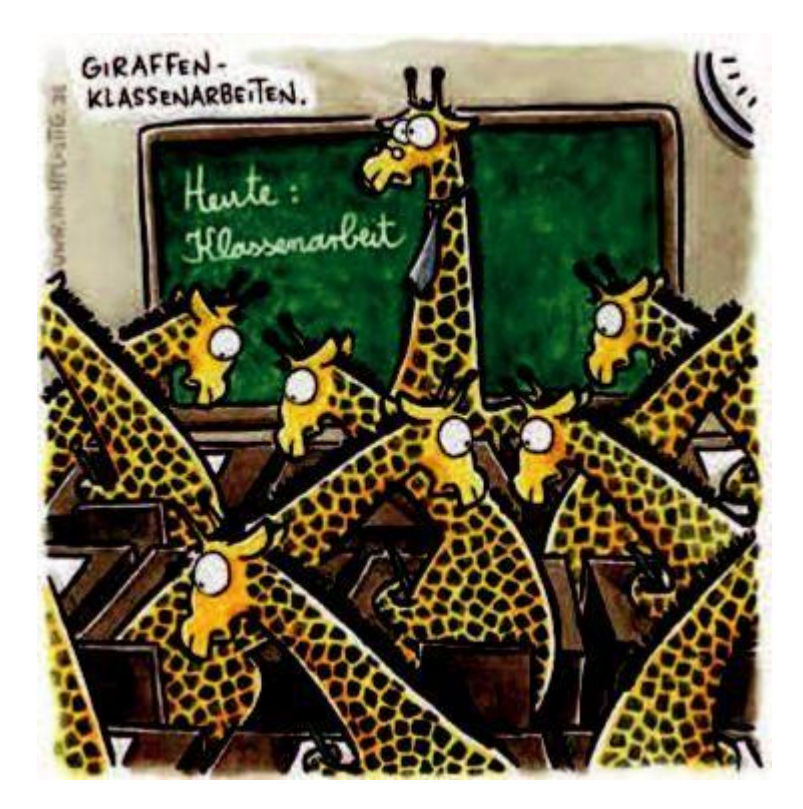

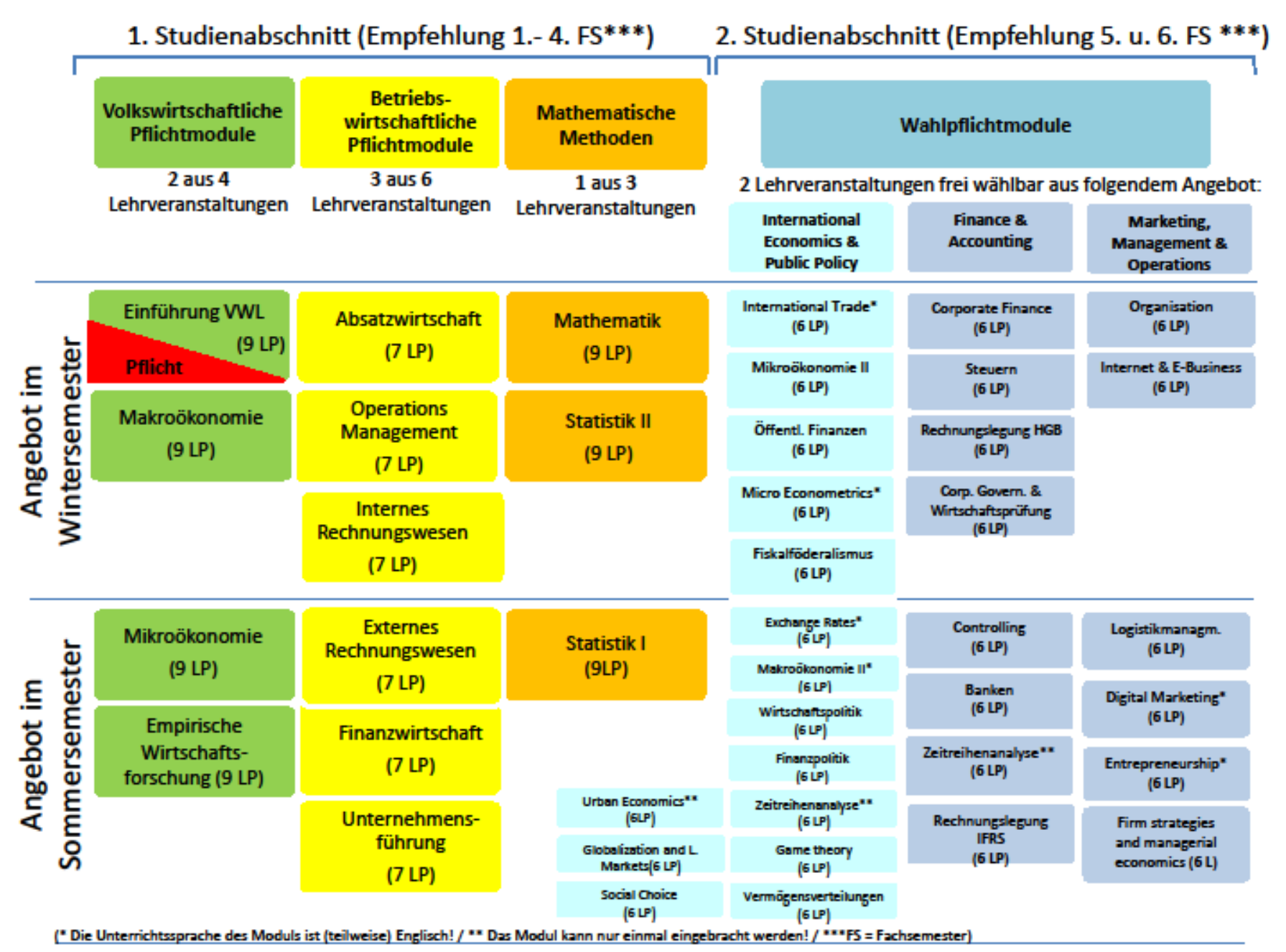

### Studienbeginn und schon an die Zeit danach denken?!?

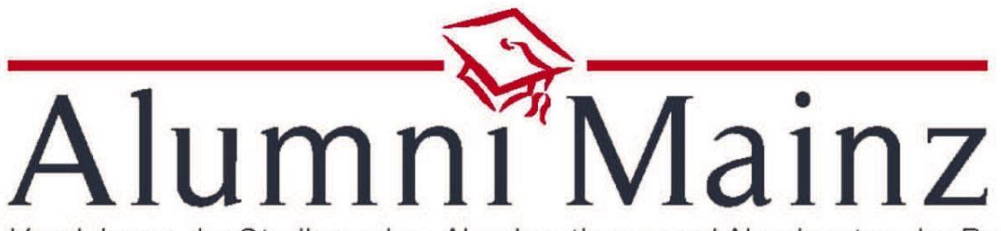

Vereinigung der Studierenden, Absolventinnen und Absolventen der Rechtsund Wirtschaftswissenschaften der Johannes Gutenberg-Universität Mainz e. V.

Mitglied werden könnt Ihr auch jetzt schon! (Die Mitgliedschaft ist während dem Studium und ein Jahr danach kostenlos)

### Schaut mal auf www.alumni-mainz.de

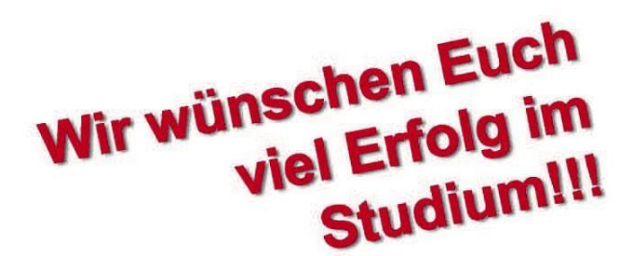

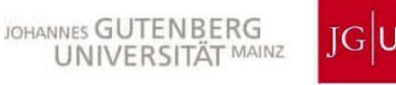

### **Fächerübersicht**

### **Veranstaltungsübersicht für alle Studis**

#### <span id="page-15-0"></span>**Allgemein:**

Einen Schein (so nennt/ nannte man die Bescheinigung für eine bestandene Veranstaltung) habt ihr in der Tasche, wenn ihr ein Modul erfolgreich abgeschlossen habt (siehe "Allgemeine Informationen zu den Bachelor-Studiengängen"). Da die Scheine nicht mehr physisch ausgegeben werden, seht ihr in Jogustine die bereits erlangten Scheine.

Unter bestimmten Umständen kann man Scheine erlassen bekommen. Es gibt jedoch keine generelle Anerkennung von Scheinen mehr.

Vielmehr wird geprüft ob eure Leistungen aus vorherigen Studiengängen oder Auslandsaufenthalten ausreichen, um euch Veranstaltungen anzuerkennen. Wohin ihr euch wenden müsst, um diesbezügliche Möglichkeiten auszuloten, findet ihr unter "Begriffe aus dem Uni-Alltag".

Die Veranstaltungen sind in die drei Bereiche "Betriebswirtschaftslehre" (BWL), "Volkswirtschaftslehre" (VWL) und "Methoden" unterteilt und werden entweder im Wintersemester (WS) oder Sommersemester (SoSe) gehalten. Nähere Informationen hierzu findet ihr im Modulhandbuch im Downloadcenter (**[http://www.rewi.uni](http://www.rewi.uni-mainz.de/studienbuero/327.php)[mainz.de/studienbuero/327.php](http://www.rewi.uni-mainz.de/studienbuero/327.php)**

#### **1) BWL-Bereich:**

#### **Externes Rechnungswesen (ERW) [SoSe]:**

In Buchführung lernt man in Grundzügen die Anwendung des Systems der doppelten Buchführung zum Zwecke der Erfassung aller relevanten Geschäftsvorfälle, die Aufstellung von Inventaren und die Erstellung von Bilanzen.

#### **Internes Rechnungswesen (IRW) [WS]:**

Das interne Rechnungswesen vermittelt die wesentlichen Methoden der Erfassung, Verteilung und Zurechnung der Kosten, die bei der betrieblichen Leistungserstellung und -verwertung entstehen. Die Kosten- & Leistungsrechnung dient der Wirtschaftlichkeitsanalyse und der Ermittlung des Preisangebotes.

#### **Absatzwirtschaft/ Marketing [WS]:**

Marketing rundum – von der Situationsanalyse und Zielbildung zur Marketingstrategie und deren Umsetzung in der Produkt, Preis, Distributions- und Vermarktungspolitik. Zudem werden statistische Methoden in der Marketingforschung beleuchtet.

#### **Operations Management (OPM) [WS]:**

Die Frage, wie Unternehmen produzieren und welche Einsatzfaktoren und Determinanten des Produktionsablaufs für die Produkterzeugung relevant sind, bildet den Gegenstand dieser Vorlesung. Es werden betriebliche Prozesse und produktionswirtschaftliche Strukturen in Unternehmen betrachtet und analysiert.

#### **Unternehmensführung (U-Führung) [SoSe]:**

Von der Vermittlung wissenschaftstheoretischer Grundlagen ausgehend werden Aspekte der Unternehmensgründung sowie der Rechtsformen von Unternehmen beleuchtet. Ebenso wird auf Wachstum und Zielsetzungen von Unternehmungen eingegangen. Die Unternehmensorganisation, unternehmerische Entscheidung und personelle Führung werden weiterhin behandelt.

#### **Finanzwirtschaft (Fiwi) [SoSe]:**

Die Vorlesung Finanzwirtschaft vermittelt Verfahren zur Beurteilung von Investitionsprojekten. Die Frage, wie Individuen ihren Konsum nutzenoptimal gestalten, ist ebenso Gegenstand der Vorlesung.

#### **2) VWL-Bereich**

#### **Einführung in die Volkswirtschaftslehre (VWL) [WS]:**

Die Volkswirtschaftliche Gesamtrechnung beschäftigt sich mit dem Geldfluss im Inland sowie zwischen In und Ausland. Die Volkswirtschaft wird in Aggregaten betrachtet. Die Vorlesung "Einführung in die VWL" soll Begriffe klären und Grundlagen vermitteln, die dem Verständnis von wirtschaftlichen Vorgängen innerhalb einer Volkswirtschaft dienen.

#### **Mikroökonomie (Mikro) [SoSe]:**

In der Mikroökonomie wird das Handeln einzelner Haushalte und Unternehmen in einer Volkswirtschaft unter die Lupe genommen. Es werden die einzelnen Subjekte einer Volkswirtschaft und deren Verhalten in eben dieser genau betrachtet (im Kleinen, Einzelnen – eben Mikro).

#### **Makroökonomie (Makro) [WS]:**

Die Makroökonomie versucht, eine Sicht von oben auf eine Volkswirtschaft zu werfen, in der Haushalte wie Unternehmen nur noch als Aggregat auftauchen. Unter Berücksichtigung staatlicher Aktivitäten wird das gesamtwirtschaftliche Geschehen anhand verschiedener Modelle zu erklären versucht und entsprechend Handlungsempfehlungen zu geben.

#### **Empirische Wirtschaftsforschung [SoSe]:**

Ziel ist die Überprüfung und empirische Verifizierung von Hypothesen aus der Wirtschaftstheorie. Diese Methoden werden anhand typischer Beispiele aus dem Gebiet der Makroökonomie, Industrieökonomie, Arbeitsmarktökonomie und der Finanzmarkttheorie illustriert und motiviert.

#### **3) Methodischer Bereich**

#### **Statistik (zwei Module Statistik I [SoSe]und Statistik II [WS] ):**

Statistik wird in zwei Veranstaltungen (Vorlesung und Übung) gelesen. Statistik I behandelt die sog. deskriptive Statistik und Wirtschaftsstatistik und wird im Sommersemester gelesen. Statistik II behandelt dann die induktive Statistik und wird nur im Wintersemester gegeben.

Da die Vorlesungen aufeinander aufbauen, sollte man nur im Sommersemester mit Statistik I beginnen.

#### **Mathematik [WS]:**

In der Vorlesung geht es um die analytischen Grundlagen für Wirtschaftswissenschaftler und damit um die aus der Schule bekannte Analysis. Sie behandelt unter anderem die Grundlagen der linearen Algebra. In Folge der Zusammenlegung der früher geteilten Vorlesungen im Winter haben Tempo und Niveau der Vorlesung stark angezogen.

#### **Einführung in die EDV (EDV) [WS]:**

Die Vorlesung "Einführung in die EDV für Wirtschaftswissenschaftler" lehrt die Grundlagen der Informations- und Kommunikationstechnik. Das inhaltliche Spektrum reicht von Software und Hardwaregrundlagen von Rechnern und Rechnersystemen bis zu zwischenbetrieblichem Datenaustausch via Internet und Anwendung von Datenbankabfragesprachen.

#### **Privatrecht (Recht) [SoSe]:**

Privatrecht behandelt das Bürgerliche Gesetzbuch (BGB; es regelt Beziehungen zwischen Personen) und das Handelsgesetzbuch (HGB; es regelt Beziehungen zwischen Kaufleuten). An manchen Universitäten werden die Scheine für privates und öffentliches Recht verlangt. Falls ihr also vorhabt, die Universität zu wechseln, erkundigt euch beim dortigen Prüfungsamt.

#### **Wissenschaftliches Arbeiten [SoSe]:**

Entwicklung von Methoden- und Problemlösungskompetenz durch das Bearbeiten und Lösen von Fallstudien sowie Präsentation der Ergebnisse in Kleingruppen

#### **Nur für Wirtschaftspädagogik**

Bei allen Wipäd-Veranstaltungen besteht Anwesenheitspflicht, die anhand einer Unterschriftenliste überprüft wird. Man darf maximal zweimal fehlen, beim dritten Fehlen gilt die Veranstaltung als nicht bestanden. Für die Wipäds sind folgende Veranstaltungen Pflicht:

#### **Einführung in die Wirtschaftspädagogik (Vorlesung) [WS]:**

Mit dem Bestehen dieses Scheins wird der Grundstein für das Wipäd-Studium gelegt. Im Rahmen der Einführung werden die wichtigsten pädagogischen Grundlagen vermittelt und anhand von Beispielen veranschaulicht. Die Vorlesung endet mit einer Klausur.

#### **Wissenschaftliches Schreiben und Präsentieren (Übung) [WS, SoSe]:**

Hier lernt ihr wissenschaftlich zu arbeiten, zu schreiben und zu präsentieren. Zu Beginn der Übung findet ein Kurs zu den Techniken des wissenschaftlichen Arbeitens statt. In der Übung müsst ihr eine schriftliche Problemstellung anfertigen und diese zum Abschluss präsentieren.

#### **Lektürekurs A/B [WS, SoSe]:**

Der Lektürekurs gliedert sich inhaltlich in zwei Teile (A + B). Im Teil A werden Texte zu allgemeinen Grundlagen der Pädagogik und Wirtschaftspädagogik gelesen. Im Teil B werden Texte zur Erwachsenenbildung sowie Problemen der betrieblichen Aus- und Weiterbildung gelesen. Der Kurs endet mit einer Klausur. Der Besuch der Übungen zum Lektürekurs ist dringend zu empfehlen.

#### **Methodische Grundlagen der Diagnostik, Evaluation und Assessment [WS/SoSe, Angebot beachten]:**

In dieser Übung werden die Grundlagen wissenschaftlichen Arbeitens vertieft. Ihr wendet statistische Analysen und Verfahren auf Evaluationen im schulischen und betrieblichen Kontext an. Die Übung besteht größtenteils aus Referaten, die zu vergebenen Themen gehalten werden und in die Bewertung mit einfließen. Die Endnote setzt sich dann aus dem Referat und der Hausarbeit oder Referat und Klausur zusammen. Voraussetzung für die Teilnahme an der Übung ist die Veranstaltung "Wissenschaftliches Schreiben und Präsentieren".

#### **Grundlagen der Didaktik für berufsbildende Unterrichts- und Unterweisungskontexte [WS/SoSe, Angebot beachten]**

In diesem Seminar lernt ihr was zur Planung, Diagnostik und Evaluation beruflicher Lernprozesse. Zudem werden Modelle und Konzepte der allgemeinen und beruflichen Didaktik vorgestellt. Die Prüfungsleistung besteht aus einer Präsentation und einer schriftlichen Ausarbeitung oder einer Präsentation und einer Klausur.

#### **Planung, Organisation und Evaluation (POE); Praktikum und Unterrichtsund Unterweisungsmethoden (U & U) [WS/SoSe, Angebot beachten]:**

Im Studium der Wirtschaftspädagogik müsst ihr ein neunwöchiges Unterrichts- oder Unterweisungspraktikum absolvieren. Dieses ist verkettet mit zwei Veranstaltungen, die nur in einer bestimmten Reihenfolge durchlaufen wer-den können. Bevor ihr das Praktikum entweder im Betrieb oder in der Schule leistet, müsst ihr die vorbereitende Veranstaltung POE besuchen. In den darauffolgenden Semesterferien durchlauft ihr das Praktikum und schreibt einen Praktikumsbericht. Anschließend besucht ihr die nachbereitende Veranstaltung U & U. In POE und U & U wird je eine Klausur geschrieben. In U&U kann die Benotung auch durch eine schriftliche Ausarbeitung erfolgen.

#### **Empirische wirtschaftspädagogische Forschung [WS/SoSe, Angebot beachten]:**

In diesem Seminar werdet ihr auf die Bachelorarbeit vorbereitet, indem ihr ein eigenes Forschungsvorhaben plant, durchführt und auswertet. Das Seminar endet mit der Erstellung eines Exposés zu eurem Forschungsvorhaben, das ihr zusätzlich präsentiert.

### **EDV an der Uni**

<span id="page-20-0"></span>Viele Informationen bekommt man an der Uni mittlerweile nur noch über das Internet. Die Uni Mainz bietet euch ein großes Angebot an EDV-Dienst-leistungen.

Die meisten Dienste können nur von Universitätsangehörigen genutzt werden. Deswegen hat jeder einen eigenen **ZDV-Account**. Das "Zentrum für Datenverarbeitung" (ZDV) ist die zentrale Stelle für alle EDV-Leistungen. Mit diesem Account könnt ihr viele Dienste in Anspruch nehmen, allem voran das Jogustine.

Damit ihr euren Account nutzen könnt, müsst ihr ihn erst **aktivieren**. Dafür braucht ihr eure Matrikelnummer und die PUK (den ihr mit den Einschreibungsunterlagen bekommen habt). Das ganze wird dann einfach unter **<http://www.zdv.uni-mainz.de/account.php>** gemacht.

Wenn ihr keine PUK erhalten habt, könnt ihr euren Account auch direkt im ZDV aktivieren (siehe Maps).

Die bekanntesten Dienste des ZDV sind:

#### **1. Internet/ Netz-Zugang**

Das ZDV betreibt eine Vielzahl von PCs in PC-Pools (davon mehrere im neuen ReWi, der Bibliothek und im ZDV selbst). Es lassen sich auch private Laptops per Kabel über öffentliche Netzwerksteckdosen oder draht-los an das Campusnetz anschließen (WLAN-Konfiguration siehe unten). Auf den Rechnern im PC-Pool sind viele Programme installiert wie z.B. Office, Photoshop, InDesign u.v.a.m. Mit Hilfe der "Terminalserver" (Remotedesktopverbindung) kann darauf auch von zu Hause zugegriffen werden.

#### **2. E-Mail**

Mit der Freischaltung eures ZDV-Accounts erhaltet ihr auch ein Email-Postfach mit Speicherplatz, sowie eine Email-Adresse in dem Format "benutzername@students.unimainz.de".

Auf diese Email-Adresse kann sowohl über das Internet (**<https://mail.uni-mainz.de/owa/>**) als auch mit Programmen von zu Hause zugegriffen werden.

#### **3. Heimverzeichnis**

Studierende erhalten mit ihrem ZDV-Account 1 GB Speicherplatz für ihre Daten, das sogenannte "Heimverzeichnis". Sowohl in der Uni, als auch zu Hause und mit dem privaten Notebook kann darauf zugegriffen werden. Es wird regelmäßig gesichert. **<http://www.zdv.uni-mainz.de/1288.php>**

#### **4. Persönliche Internetseite**

Es besteht die Möglichkeit, Webspace für persönliche Webseiten zu beantragen. Dort kann dann etwa eine persönliche Homepage hochgeladen werden. **[http://www.zdv.uni](http://www.zdv.uni-mainz.de/301.php)[mainz.de/301.php](http://www.zdv.uni-mainz.de/301.php)**

#### **5. Drucken, Kopieren, Scannen**

In den Räumen des Zentrums für Datenverarbeitung sowie an anderen Orten auf dem Campus besteht die Möglichkeit, Drucker, Kopierer und Scanner zu nutzen. Jeder Studierende bekommt je-des Semester 2,50 € auf sein Druckerkonto geladen. Wenn dieser Bonus aufgebraucht ist, müsst ihr es mit eurer StudiCard wieder aufladen. **[http://www.zdv.uni](http://www.zdv.uni-mainz.de/230.php)[mainz.de/230.php](http://www.zdv.uni-mainz.de/230.php)**

Eine weitere Möglichkeit ist, deine Skripte über Studyscript zu drucken. Studyscript ist ein Startup, dass von WiWi Studenten hier in Mainz gegründet worden ist. Unter www.studyscript.de kannst du einfach deine PDF Dateien hochladen und Studyscript übernimmt den Druck deiner Skripte und schickt sie direkt zu dir nach Hause. Nachdem dubestellt hast, sind deine Skripte innerhalb von 48h bei dir im Briefkasten. Auf der nächsten Seite gibt es einen Rabattcode den ihr benutzen könnt.

#### **6. Geräte ausleihen**

Studierende können Digitalkameras, Mitarbeiter darüber hinaus auch Beamer und Notebooks bei der Hotline/Beratungsstelle des ZDV ausleihen.

#### **7. Kurse**

Das Lehrangebot umfasst den Umgang mit Betriebssystemen und dem Internet, die Nutzung von Programmiersprachen und gängiger Anwendungssoftware. Vor allem die Kurse für Excel und PowerPoint sind zu empfehlen. (Die Anmeldung läuft über Jogustine)

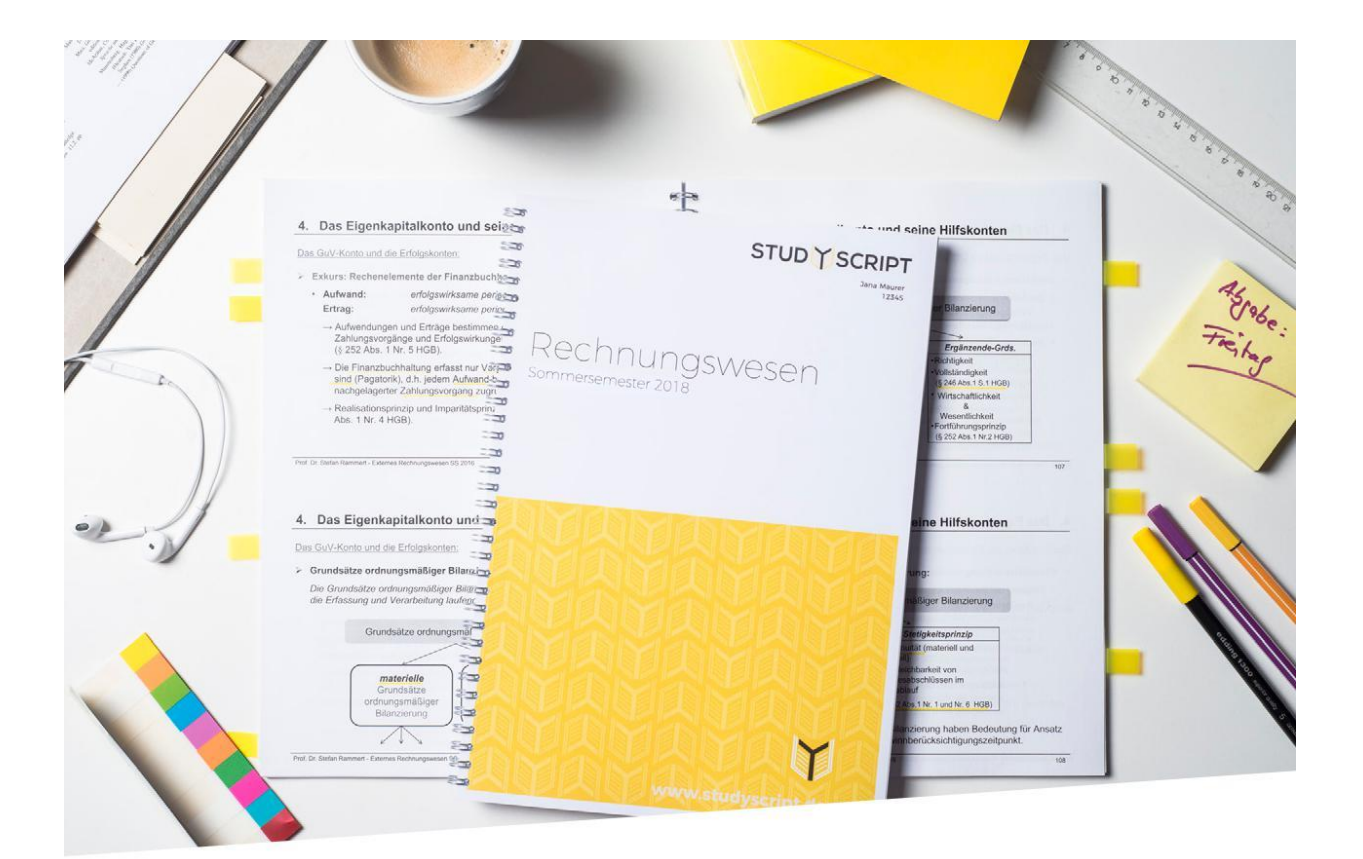

### **WIR DRUCKEN DEINE SKRIPTE!**

DRUCK, BINDUNG & VERSAND -WIR KÜMMERN UNS UM ALLES

Erhalte 10% Rabatt auf deine Bestellung

mit dem Code semesterstart

Wir helfen bereits zehntausenden Studierenden in ganz Europa beim einfachen Druck der Vorlesungsunterlagen. Du erhältst Skripte in bester Qualität direkt nach Hause geliefert und sparst Zeit und Geld.

### **STUDY SCRIPT**

### <span id="page-23-0"></span>**Einrichtung der WLAN-Verbindung an der Uni:**

Praktisch auf dem gesamten Campus ist WLAN verfügbar mit der vollen Bandbreite des ZDV. Um dies nutzen zu können, müssen jedoch einige Einstellungen vorgenommen werden. An der Uni gibt es drei WLAN-Netzwerke: "winulum", "eduroam" und "Uni-Mainz". Winulum ist ein ungesichertes Netz, das einfach zu verbinden ist. Ihr könnt euch damit direkt verbinden, müsst dann jedoch in einem Web-Formular euren ZDV-Account angeben (bzw. eine "**VPN-Verbindung**" benutzen). **Auf Dauer sollte man jedoch eduroam oder Uni Mainz nutzen, da es sicherer und benutzerfreundlicher ist.**

#### **Winulum-Netz**

Für das winulum-Netz muss in jedem Fall noch die Windows-eigene Firewall konfiguriert werden, da ihr sonst alle zwei Minuten aus dem Netz fliegt und euch neu anmelden müsst. Wie das geht erfahrt ihr auf den Seiten des ZDV: **[www.zdv.uni-mainz.de/2021.php](http://www.zdv.uni-mainz.de/2021.php)**

Wenn ihr euch nun im winulum nicht immer in dem Web-Formular anmelden wollt, solltet ihr eine VPN-Verbindung einrichten. Diese speichert die Anmeldedaten und ihr könnt euch damit auch von zu Hause in das Uni-Netz einwählen (manche Seiten wie das Heimverzeichnis oder einige Bibliotheksdienste können nämlich nur im Uni-Netz genutzt werden). Mit einer VPN-Verbindung könnt ihr das auch von zu Hause machen: **[www.zdv.uni-mainz.de/vpn.php](http://www.zdv.uni-mainz.de/vpn.php)**

#### **"eduroam"- oder "Uni-Mainz" -Netz (auch für Smartphones, auf Dauer die beste Lösung)**

Alternativ zum Winulum könnt ihr diese beiden Netze benutzen, diese haben den Vorteil, dass ihr euch nicht immer über das Web-Formular oder über VPN verbinden müsst**. Euer Rechner verbindet sich dann immer automatisch mit dem Uni-Netz, wenn ihr auf dem Campus seid.** Wie ihr das ganze (leider auch nicht ganz einfach) einrichtet, findet ihr unter: **[www.zdv.uni-mainz.de/3743.php](http://www.zdv.uni-mainz.de/3743.php)**

#### Auf Dauer ist diese Möglichkeit auf jeden Fall zu bevorzugen.

#### **Remotedesktopserver**

Mit Hilfe der sog. Remotedesktopserver bzw. einer "Remotedesktopverbindung" könnt ihr euch von überall auf einem Rechner der Uni einwählen. Ihr habt dann an eurem PC dasselbe Bild, wie wenn ihr an der Uni sitzt. *Dadurch könnt ihr auch alle Programme der Uni auch von zu Hause nutzen.* Anleitung gibt es unter: **<http://www.zdv.uni-mainz.de/4176.php>**

#### **Newsletter**

Damit ihr immer auf dem neuesten Stand bleibt, meldet euch am Besten für einige wichtige Newsletter an. Damit bekommt ihr immer die aktuellsten Infos direkt zugeschickt und verpasst keine Frist mehr. Besonders zu empfehlen sind die Newsletter des Studienbüros, der Fachschaft und der einzelnen Lehrstühle, an denen ihr eure Veranstaltungen habt. Wie das gemacht wird,

findet ihr auf den jeweiligen Homepages. Die Newsletter könnt ihr natürlich auch jederzeit wieder abbestellen.

#### **Bibliotheksausweis und StudiCard**

Ihr solltet euch während eurer ersten Tagen an der Uni eine Studi-Card zulegen. Damit könnt ihr mehrere Dienste an der Uni bargeld-los bezahlen. Vor allem für das Essen ist das vorteilhaft (da einige Theken kein Bargeld nehmen), aber auch die Kopierer in der Bibliothek funktionieren damit und ihr könnt euer Druckerkonto damit aufladen.

Der **Bibliotheksausweis** hat eine StudiCard-Funktion. Den Ausweis könnt ihr unter **<https://lokalsystem.ub.uni-mainz.de/cgi-bin/leserausweis.pl>** beantragen. Danach geht ihr mit eurem Studierenden- und einem Lichtbild-ausweis zur Bibliothek und bekommt den Bibliotheksausweis (mit StudiCard) für 5 €. Ansonsten bekommt ihr die StudiCard alleine auch bei der Dame im Glaskasten in der Zentralmensa. Wenn ihr dann jedoch einen Bibliotheksausweis haben wollt, müsst ihr nochmal 5 € bezahlen...

#### **Autoload**

Die StudiCard wird mit Bargeld an den Ladestationen aufgeladen. Das bedeutet aber auch, dass das Geld weg ist, wenn ihr die Karte verliert. Um das ständige Aufladen zu vermeiden (was schon zum Problem wer-den kann, wenn ihr keine Scheine bei euch habt), könnt ihr auch am kostenlosen System "AutoLoad" teilnehmen. Ihr gebt dafür dem Studierendenwerk eure Bankverbindung (die eure Daten sicher aufbewahren) und legt die Beträge fest, ab dem und wie viel die Karte aufgeladen wer-den soll. Wenn ihr an einer Kasse zahlen wollt und zu wenig Geld auf der Karte habt, könnt ihr die Karte um diese Beträge durchführen lassen.

Ein weiterer Vorteil ist, dass ihr die Karte bei Verlust sperren lassen und das vorhandene Guthaben auf eine neue übertragen lassen könnt. Außerdem bekommt ihr eure Karte zurück wenn sie gefunden wird. Um am Autoload teilzunehmen, geht ihr mit eurer EC-Karte und der StudiCard zum Info-Point im Foyer der Zentralmensa.

### <span id="page-25-0"></span>**JOGU-StINe das Online-Organisationsportal**

JOGU-StINe ist das Online-Portal zur Organisation des Studiums. Hier könnt ihr euch zu Veranstaltungen anmelden, euren Stundenplan einsehen, Studien- und Semesterleistungen einsehen und werdet benachrichtigt, wenn sich evtl. Räume oder Zeiten ändern.

Damit ihr JOGU-StINe nutzen könnt, müsst ihr euer ZDV-Nutzerkonto freigeschalten haben (siehe Abschnitt "EDV").

Anmelden könnt ihr euch unter: **[www.jogustine.uni-mainz.de](http://www.jogustine.uni-mainz.de/)**

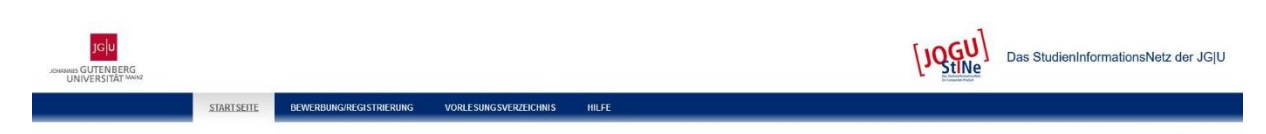

Es gibt drei Anmeldephasen, in denen ihr euch für die verschiedenen Teile anmelden könnt. Normalerweise könnt ihr euch in jeder Phase anmelden und könnt dann die Veranstaltung besuchen. Manchmal gilt jedoch "wer zuerst kommt, mahlt zuerst" (wie z.B. in Seminaren). Aber das betrifft euch jetzt noch nicht und ihr könnt euch in der

#### **Anmeldephasen vom 11.04.2023 bis 13.04.2023 (13:00 Uhr) und in der Zeit vom 17.04.2023 (13 Uhr) bis 21.04.2023 (21:00 Uhr) anmelden.**

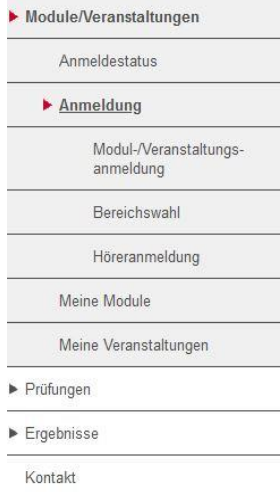

Während der Anmeldephasen könnt ihr euch zu Veranstaltungen anund abmelden. Erst nach Ablauf der Frist tritt das Verfahren der Platzvergabe in Kraft, welches nach vergleichbaren und nachvollziehbaren Kriterien erfolgt.

#### Unbedingt unter "Studierenden Service"-> "Persönliche Daten" **die Weiterleitung der Nachrichten auf das Emailkonto einstellen!**

Informationen zu euren Veranstaltungen findet ihr im JOGU-StINe-Menü unter Anmeldung --> Veranstaltung. Unter "Veranstaltungsanmeldung" könnt ihr euch anmelden und euren Anmeldestatus einsehen.

#### Ihr habt noch Fragen?

Die JOGU-StINe-Hotline steht unter 06131-39-29999 zur Verfügung. Aktuelle Informationen, Termine, Fristen und Orte findet ihr unter

#### **[www.info.jogustine.uni-mainz.de](http://www.info.jogustine.uni-mainz.de/)**

### **Anmeldungen**

1. Im JoGU-StINe könnt ihr euch (innerhalb der Anmeldefristen; siehe links) unter "Anmeldung" --> "Veranstaltung" --> "Veranstaltungsanmeldung" für die jeweiligen Fächer anmelden. Zunächst klickt ihr euch bis zu dem Fach durch, das ihr belegen wollt. Dort müsst ihr euch erst für die **Module** anmelden. Erst danach könnt ihr euch auch für die **Vorlesung** und für die **Übungen** anmelden. Ohne diese Anmeldungen dürft ihr keine Klausuren mitschreiben. Diese müsst ihr immer vor jedem Semester durchführen (wofür es jedoch drei Anmeldephasen gibt).

2. Zusätzlich zu diesen Anmeldungen im Jogustine findet zu Beginn des **ersten** Semesters noch eine allgemeine Anmeldung statt. Normalerweise ist diese **allgemeine Anmeldung zur Bachelorprüfung** in einem Zeitraum von vier Wochen nach Vorlesungsbeginn im Studienbüro abzugeben. Ihr müsst dann den ausgefüllten Vordruck (aus dem Download-Center des Studienbüros: **[http://www.rewi.uni-](http://www.rewi.uni-mainz.de/studienbuero/327.php)**

**[mainz.de/studienbuero/327.php](http://www.rewi.uni-mainz.de/studienbuero/327.php)**), eine **große Studienbescheinigung (mit Fachangabe)** und ein Passbild mitbringen. Erst wenn ihr diesen Vordruck abgegeben habt, seid ihr für euer komplettes Bachelor Studium angemeldet und könnt überhaupt Leistungsnachweise erbringen. Das gute an dieser Anmeldung ist, dass ihr sie nur **einmal im ersten Semester** machen müsst und danach keine Gedanken mehr daran verschwenden müsst.

### **Die Anmeldung kann**

#### **Bis zum 12.05.2023**

#### **in den Briefkasten des Studienbüros geworfen werden.**

#### **ACHTUNG. Wenn ihr diese Anmeldung verpasst, dürft ihr in diesem Semester keine Klausur mitschreiben, womit ein halbes Jahr verloren ist. Informiert euch also frühzeitig.**

3. Die eigentlichen Klausuranmeldungen laufen über Jugustine. Ihr könnt das dort unter "Anmeldung" --> "Prüfungen" --> "Prüfungsanmeldung" --> "Anmeldung zu Prüfungen" machen.

Dafür braucht ihr eure TAN-Liste, die ihr mit der Einschreibung bekommen habt. Für jede Klausuranmeldung müsst ihr eine TAN eingeben und seid dann verbindlich angemeldet. Abmelden kann man sich nur während der Anmeldephase. Wenn diese vorbei ist, müsst ihr die Klausur leider mitschreiben (mit allen Konsequenzen). Also überlegt euch frühzeitig,

wenn ihr eine Klausur nicht mitschreiben wollt. Natürlich müsst ihr die Klausuranmeldungen in jedem Semester wiederholen. Dies gilt nicht für Wiederholungsklausuren.

Bei Nichtbestehen einer Klausur werdet ihr automatisch für die Wiederholungsklausur angemeldet. Die Wiederholungsklausuren finden gegen Ende des Semesters statt. Das Studienbüro informiert in der Regel per Newsletter über das Anmeldeprozedere. Anhand dieser Information erfahrt ihr, ob ihr euch zur Wiederholungsklausur selbst anmelden müsst oder durch das Studienbüro angemeldet werden. Ankündigung des Studienbüros beachten!

Wenn ihr diese Anmeldungen alle hinter euch gebracht habt, müsst ihr euch keine Gedanken mehr machen. Die Klausurräume stehen dann in Jogustine.

### **PROFE**

#### IGlu

#### Was gibt es noch?

Liebe Studierende,

der Fachbereich Rechts- und Wirtschaftswissenschaften stellt Ihnen eine Vielzahl von kostenlosen Beratungs- und Unterstützungsmöglichkeiten zur Verfügung, die Sie gerne nutzen können.

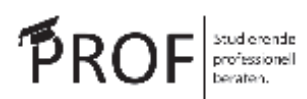

"PROF | Studierenden professionell beraten" ist Teil des hochschulweiten Projektes "Lehren-Organisieren - Beraten" mit dem Ziel, den Studierenden ein breites studienrelevantes Beratungsangebot bereitzustellen.

Unsere Angebote für Sie:

#### **BERUFSORIENTIERUNG** PRAKTIKUM<sup>4</sup> | Warum? Wir helfen Ihnen, die wichtigsten Fragen auf dem Weg zur Wann? Wo? Wie? geeigneten Praktikumsstelle zu beantworten. LET'S TALK ABOUT... Unsere Vortragsreihe in Kooperation mit Alumni Mainz e.V. zu Themen der Berufsorientierung. Sie wollen eine Rückmeldung zu Ihrem Lebenslauf oder Good to know ... Bewerbung möchten wissen, ob Ihr Anschreiben zur Stellenausschreibung passt und endlich einen guten Einstieg finden? Wir bieten Ihnen einen eintägigen Workshop rund um das Thema Bewerbungsunterlagen. **Mappen-Check** Mit dem Mappen-Check für Ihre Bewerbung sehen wir uns gemeinsam Ihr Anschreiben, den Lebenslauf und den Aufbau Ihrer Bewerbungsmappe an und verraten Ihnen Tipps und Tricks für weitere Optimierungen.

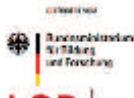

Weiterführendes Beratungsangebot Förderkennzeichen 01PL17055

LEHREN ORGANISIEREN BERATEN

### **PROFE**

### iglu

#### **UNTERSTÜTZUNG BEIM STUDIENSTART**

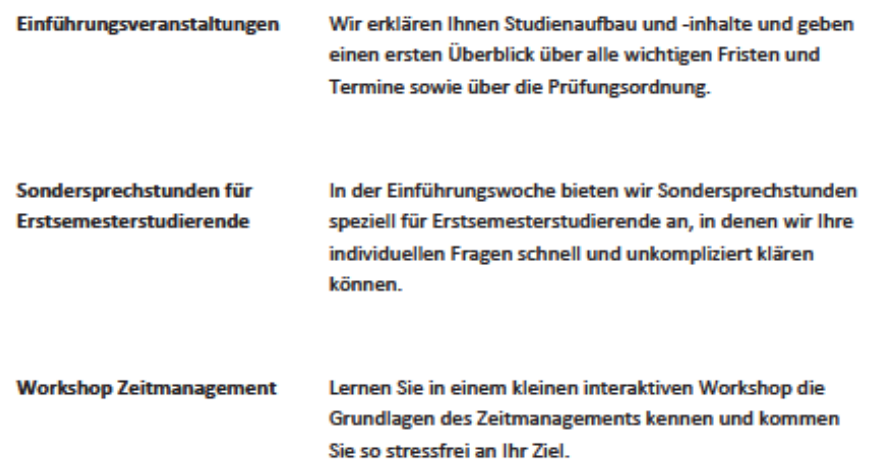

**BETREUUNG IN DER ENDPHASE DES STUDIUMS** 

Sie wissen nicht, ob Sie nach dem Bachelor noch ein Masterstudium anschließen sollen oder doch gleich den Sprung in die Praxis wagen sollen? Wir unterstützen Sie bei der Entscheidung und stellen Ihnen aktuelle Informationen zur Verfügung. Gemeinsam mit der Zentralen Studienberatung der JGU Mainz haben wir einen Workshop zum Thema Berufsorientierung und Entscheidungsfindung entwickelt.

#### **BETREUUNG BERUFLICH QUALIFIZIERTER STUDIERENDER**

Für Studierende, die mit einer beruflichen Qualifikation Ihr Studium beginnen, bieten wir extra zugeschnittene Beratungsgespräche an. Zusätzliche erhalten beruflich qualifizierte Studierende ein Starterkit mit allen wichtigen Informationen rund um das Studium und die Johannes Gutenberg-Universität Mainz.

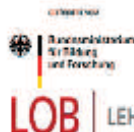

Weiterführendes Beratungsangebot

LEHREN ORGANISIEREN BERATEN

Förderkennzeichen 01PL17055

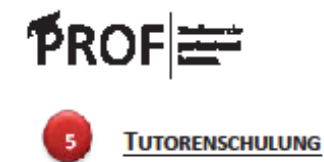

**FIT | Fit ins Tutorium** 

Für Studierende, die im Rahmen Ihres Studiums als Tutorin oder Tutor eine Übung leiten, bieten wir zur Vorbereitung einen Workshop an, in dem Themen wie "Motivation von Gruppen", "Umgang mit Störungen und Herausforderungen" oder auch "didaktische Methoden" interaktiv in kleinen Gruppen bearbeitet werden.

IGlu

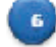

#### **VERNETZUNG MIT ANDEREN BERATUNGSEINRICHTUNGEN**

Wir sorgen dafür, dass wir Ihnen stets den richtigen Ansprechpartner nennen können. Dazu tauschen wir uns regelmäßig mit anderen Beratungseinrichtungen auf dem Campus aus.

Fragen Sie uns einfach!

**Ihre Ansprechpartner:** 

**Elena Sponheimer** Telefon: 06131/39-29442 Raum: 00-332, Altes ReWi **Thomas Rinke** Telefon: 06131/39-29442 Raum: 00-332, Altes ReWi

E-Mail: prof-studierendenberatung@uni-mainz.de

Stand: 18.09.2017

**Renate Magerl** 

(in Elternzeit)

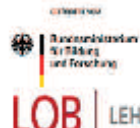

Weiterführendes Beratungsangebot

LEHREN ORGANISIEREN BERATEN

Förderkennzeichen 01PL17035

### <span id="page-31-0"></span>**Checkliste für den Studienstart**

Studienfachberatung Wirtschaftswissenschaften

Liebe Erstsemesterstudierende des Bachelorstudiengangs Wirtschaftswissenschaften,

herzlich willkommen an der Johannes Gutenberg-Universität Mainz. Im Folgenden haben wir die wichtigsten Informationen zum Studienstart in Form einer Checkliste für Sie zusammengestellt.

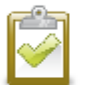

#### Checkliste für den Studienstart

JOGU-StINe

- Anmeldung zum Studieninformationsnetz JOGU-StlNe mit Ihrem Uni-Account unter https://jogustine.uni-mainz.de
- Π (Vorlesungsverzeichnis, Anmeldung zu Modulen, Lehrveranstaltungen und Prüfungen, Ansicht der Leistungsübersicht)
- Anmeldung zu den Lehrveranstaltungen über JOGU-StiNe:  $\Box$ 16.10. bis 19.10.2023 und 23.10. bis 27.10.2023
- □ Prüfungsanmeldung über JOGU-StiNe voraussichtlich: 08.01. 22.01.2024

#### Studienbüro

Allgemeine Anmeldung zu den Bachelorprüfungen bis zum 17.11.2023 beim Studienbüro FB 03. Das Formular "Zulassung zu den Bachelorprüfungen" finden Sie im

n. Downloadcenter des Studienbüros (http://www.rewi.uni-mainz.de/studienbuero/) unter Ihrem Studiengang. Abgabe des Formulars einschließlich Lichtbild und großer Studienbescheinigung (inkl. Angabe des Studiengangs) im Studienbüro FB 03.

Die Kurzübersicht zum Studiengang, das Modulhandbuch und die Prüfungsordnung finden Sie im Downloadcenter des Studienbüros unter Ihrem Studiengang:  $\Box$ 

http://www.rewi.uni-mainz.de/studienbuero/

Die Präsentation zur Einführungsveranstaltung der Studienfachberatung finden Sie  $\Box$ im Downloadcenter des Studienbüros unter Ihrem Studiengang:

http://www.rewi.uni-mainz.de/studienbuero/ Weitere Informationen rund um Ihren Studiengang finden Sie auch in den FAQs auf der Internetseite des Studienbüros:

О https://studienbuero.rewi.uni-mainz.de/wiwi/bachelor/faq/

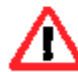

Bitte beachten Sie stets die Fristen der Veranstaltungs- und Prüfungsanmeldephase. Anmeldefristen sind Ausschlussfristen. Eine nachträgliche Anmeldung ist nicht möglich!

Stand: 09.10.2023

icilu

Studienfachberatung Wirtschaftswissenschaften

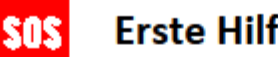

#### Erste Hilfe bei Fragen

- Bitte benutzen Sie ausschließlich Ihre Uni-E-Mail-Adresse (benutzername@students.unimainz.de) und schreiben Sie bitte nur eine Ansprechpartnerin/einen Ansprechpartner an. Geben Sie immer Ihren Studiengang, Ihr Fachsemester und Ihre Matrikelnummer an, so kann Ihre Anfrage schneller bearbeitet werden.
- · Bitte informieren Sie sich rechtzeitig und kommen Sie bei Fragen zur Studienfachberatung!

#### Ansprechpartner bei Fragen...

... zu Prüfungen in WiWi

... zum Studiengang, Stundenplan, Studienverlauf in WiWi → Studienfachberatung WiWi

**Thomas Rinke** Sprechstunde: Di. + Do. 9 - 12 Uhr und Di. 14 - 16 Uhr Raum 01-305, (Jakob-Welder-Weg 4, Altes Rewi) Tel.: 06131 - 39 24070 E-Mail: studienfachberatung.wiwi.bachelor@uni-mainz.de

**⇒ Prüfungsmanagement WiWi** Sigrid Feenstra-Weinandi Sprechstunde: Di und Do 10-12 Uhr Di und Do 09 - 10 Uhr (jeweils telefonisch) Raum 01-325, (Jakob-Welder-Weg 4, Altes Rewi) Tel.: 06131 - 39 23182 E-Mail: studienbuero-fb03@uni-mainz.de Bitte "(sfw)" an den Betreff anhängen.

#### Wir wünschen Ihnen einen guten Start ins Studium!

Ihre Studienfachberatung Wirtschaftswissenschaften

-32-

Stand: 09.10.2023

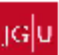

### **Begriffe aus dem Uni-Alltag**

#### <span id="page-33-0"></span>**Vorlesungen**

Vorlesungen sollte man nicht mit Schulunterricht verwechseln. Der Dozent trägt den Stoff meist im Monolog vor. Zwischenfragen und Diskussionen sind auf Grund der oft sehr großen Teilnehmerzahl sehr selten. Dies ist eher in den --> Übungen möglich.

Der Besuch der Vorlesungen ist verpflichtend, wird aber in der Praxis voraussichtlich zunächst kaum zu kontrollieren sein. Ob ihr sie wirklich regelmäßig besucht bzw. auch zuhört, liegt also in eurer eigenen Verantwortung. Einige Klausuren sind bei völligem Verzicht auf die Vorlesungen jedoch schwer zu bestehen. Schwätzchen während der Vorlesung solltet ihr mit Rücksicht auf eure Kommilitonen auf die Pausen beschränken oder ins Abendprogramm verlegen. Wer nur stört und selbst nichts lernen möchte, kann auch gleich daheimbleiben. Die regelmäßige Vor- und Nachbereitung erspart euch vor den Klausuren den Höllenstress, den viele bekommen, wenn sie nur "zum Alibi" in die Vorlesung gegangen sind.

Die Dozenten sollten zu Beginn jedes Semesters eine Gliederung ihrer Vorlesung und eine Literaturliste herausgeben. Bittet sie darum, wenn sie es nicht tun. In der Begleitliteratur, die auf dieser Liste angegeben wird (meist mehr als man überhaupt jemals durcharbeiten kann), kann man das nachlesen, was man während der Vorlesung nicht verstanden oder versäumt hat. Oft wird jedoch gleich das ganze Skript zum Download angeboten, was dann auch Grundlage der Klausur ist.

Kauft euch Bücher nicht gleich, sondern - wenn überhaupt - erst während des Semesters. Sie sind größtenteils nicht Grundlage der Vorlesung. Arbeitet erstmal mit Leihexemplaren aus der Universitäts- und der Seminarbibliothek.

Solltet ihr euch doch ein Buch kaufen, achtet auf günstige Angebote an schwarzen Brettern, im WiWi-Forum oder im Internet –nicht überall ist es notwendig die allerneueste Ausgabe zu besitzen. Die Fachschaft bietet auch im Semester einen Bücherbasar an, bei dem ihr oft die passende Literatur findet.

#### **Übungen/ Tutorien**

Übungen sind Veranstaltungen, in denen der Stoff der entsprechenden Vorlesung besprochen und vertieft wird. Sie finden in der Regel wöchentlich statt.

Hier besteht die Möglichkeit eines Dialogs zwischen Studenten und Übungsleitern/ Tutoren, die man in jedem Fall nutzen sollte. Die Teilnehmerzahlen sind geringer als in der Vorlesung (da es mehrere Termine gibt), hängen jedoch stark vom Termin ab. Wenn ein Übungstermin zu voll ist, überlegt euch auf einen anderen auszuweichen. Das Vorbereiten der Übungsblätter (wo diese zu finden sind, gibt der Dozent in der ersten Vorlesung bekannt) ist dringend zu empfehlen, auch wenn man dabei oft an seine Grenzen stößt. Ihr bekommt trotzdem schonmal einen Einblick auf das Niveau und Art der Klausuraufgaben.

#### **Scheinerlass**

Für die Anerkennung von Leistungsnachweisen ist das Studienbüro zuständig. Anträge sind dort zu stellen und werden einzeln geprüft. Über die Öffnungszeiten könnt ihr euch auf der Homepage unter **[www.rewi.uni-mainz.de/studienbuero/](http://www.rewi.uni-mainz.de/studienbuero/)** informieren.

#### **Lernstrategien- und Lernziele**

In der Orientierungsphase wird das Basiswissen zu wirtschaftswissenschaftlichen Teilgebieten vermittelt. Es empfiehlt sich, auf das Verständnis der Zusammenhänge hin zu lernen, da manches im Hauptstudium noch mal gebraucht wird.

Wer versteht, anstatt nur auswendig zu lernen, ist auch für die höheren Semester gut gerüstet. Dort kommt es nämlich darauf an, Inhalte eigenständig zu erschließen und sich selbst zu motivieren. Lerngruppen (2-3 Personen) haben sich bewährt, um auch Problemfächer in den Griff zu kriegen. Einzelkämpfer haben es oft schwerer, weshalb ihr euch schon in den ersten Wochen jemanden suchen solltet (mit diesen Leuten bleibt ihr oft ein ganzes Studium zusammen).

Wenn es beim Verständnis Probleme oder Fragen bei bestimmten Themen gibt, kann man natürlich auch in die Sprechstunden des Dozenten gehen sie während eines Tutoriums klären, oder einfach eine E-Mail schreiben. Die meisten Dozenten halten eine wöchentliche Sprechstunde, die entweder in der Vorlesung oder auf der Lehrstuhlhomepage angekündigt wird.

#### **Pedell**

Ein Pedell (die Herren im "Glaskasten" in der Mitte des neuen ReWi) ist eine organisatorische

Hilfskraft bei öffentlichen Institutionen besonders an Universitäten und wird nicht als Hausmeister bezeichnet. Bei ihm könnt ihr auch die --> Ausleihspinde beantragen.

#### **Schwarze Bretter**

• Ein Schwarzes Brett im Alten ReWi für die Aushänge des Prüfungsamtes, Schaukästen am RW1 für Vorlesungsankündigungen, weitere schwarze Bretter neben der Fachschaftstür und an den Lehrstühlen

• Alle Informationen bekommt ihr aber auch an den "virtuellen schwarzen Brettern" auf den Seiten der Lehrstühle, Fachschaft, Studienbüro und auch unter "Nachrichten" im Jogustine. Meistens werdet ihr unter "Newsboard" fündig. Dort könnt ihr euch auch für die **Newsletter** anmeldet, bei denen euch alle Infos direkt zugeschickt werden.

• Auch die Fachschaft betreibt auf ihrer Homepage ein Newsboard und postet wichtige Infos regelmäßig in ihrem Facebook-Profi l.

#### **Spinde**

Einen Spind könnt ihr beim Pedell im ReWi ab dem 5. Bachelorsemester beantragen. Ihr solltet zwei Leute sein (ist aber nicht zwingend notwendig) und müsst eure Studienbescheinigungen (mit Angabe des Faches) und ein Vorhängeschloss (Zahlenschloss) mitbringen. Die Spindvergabe steht am Glaskasten des Pedells an.

#### **Studierendenwerk**

Das Studierendenwerk ist eine Anstalt des öffentlichen Rechts und hat im Allgemeinen die soziale und kulturelle Betreuung der Studenten zur Aufgabe.

Konkret unterhält das Studierendenwerk:

- mehrere Studentenwohnheime (siehe "Wohnen")
- das Studentenhaus, welches u.a. enthält:
	- die Verwaltungsräume des Studierendenwerk
	- die Wohnheimverwaltung des Studierendenwerk
	- die Zimmervermittlung des Studierendenwerk
	- die psychologische Beratungsstelle des Studierendenwerk
	- sowie die Räume des AStA (Allgemeiner Studierendenausschuss)

Im Verwaltungsrat des Studierendenwerk sitzen auch vom Studierendenparlament gewählte studentische Vertreter.

#### **Auslandsstudium**

Empfehlenswert ist, dass jeder Student der Wirtschaftswissenschaften einmal im Ausland studiert haben sollte. Um euch, die ihr am Anfang dessen steht, was man "Uni-Dschungel" nennt, die Vorbereitung eines Studienaufenthaltes im Ausland etwas zu erleichtern, findet ihr im Folgenden ein paar hilfreiche Informationen.

Ein Studium an einigen ausländischen Universitäten wird durch das ERASMUS-Programm der EU finanziell gefördert, wobei der Betrag des Stipendiums allerdings nur einen kleineren Teil der Kosten des Auslandsaufenthaltes deckt. Informationen über ein Studium an den genannten Partnerunis, Bewerbungstermine, Auswahlverfahren und was ihr sonst noch wissen wollt, erhaltet ihr im ERASMUS-Büro im alten ReWi, Zimmer 00-141 (Erdgeschoss) bei den ERASMUS-Koordinatoren. Näheres findet ihr auch im Erasmus-Glaskasten direkt am RW1 und natürlich im Internet unter erasmus.wiwi.uni-mainz.de unter "Outgoings". Unabhängig von Erasmusprogrammen und direkten Partnerschaften der Uni gibt es weitere vielfältige Möglichkeiten ein Stipendium zu erhalten. Als Anlaufstelle für Informationen dient die **Abteilung Internationales**, Forum 2. Sehr hilfreich ist die Broschüre des DAAD "Auslandsstipendien für Deutsche", die dort erhältlich bzw. einsehbar ist. Egal ob ihr per Erasmus-Stipendium, auf eigene Faust (Auslands-Bafög ist auch eine Möglichkeit) oder mittels einer anderen Förderinstitution ein Auslandsstudium antreten möchtet, wichtig ist es in jedem Fall, sich früh genug zu informieren. Früh genug heißt,

mindestens 1 Jahr (**am Besten im 2. Semester des Bachelors**) vor Antritt des Auslandsstudiums sich über folgende Fragen im Klaren zu sein: In welchem Land möchte ich studieren? An welcher Uni möchte ich dort studieren und welchen Schwerpunkt? Welche Fördermöglichkeiten gibt es, um diesen Plan zu realisieren? In diesem Zusammenhang sei auf einschlägige Publikationen unter dem Motto "Studieren im Ausland" hingewiesen. Das ist besonders wichtig, wenn ihr euch für eine Förderung/Stipendium bewerben wollt. Um im Ausland studieren zu können solltet ihr über ausreichende Sprachkenntnisse verfügen. Es ist deswegen äußerst hilfreich und sinnvoll, sich frühzeitig darum zu kümmern, ein evtl. verblasstes Schulfranzösisch, -englisch, -spanisch oder -italienisch mittels eines Sprachkurses im Fremdsprachenzentrum wiederaufzufrischen. Im Übrigen sind die dortigen Kurse ein spaßiger Ausgleich zu den Vorlesungen unseres Fachbereichs. Für Wirtschaftspädagogen, die als Allgemeines Fach Spanisch oder Englisch wählen möchten, stehen auch die Sprach-kurse der Lehrveranstaltungen der Fachbereiche Romanistik und Anglistik bzw. Amerikanistik offen. Auch ein VHS- oder online-Kurs kann sicher nicht schaden.

Wir hoffen euch hiermit auf die richtige Fährte gebracht zu haben und wünschen euch viel Spaß beim Erfüllen Eures Traums: "Studieren in Valencia, Paris, Colorado, Mailand, Warschau, Glasgow oder New York, Rio, Tokyo usw.". Außerdem noch...

Bis zu zwei Semestern wird das Auslandsstudium nicht auf die Regelstudienzeit angerechnet, außerdem liegt der BAFöG-Satz für Auslandsaufenthalte höher, sodass auch Leute an der BAFöG-Grenze eine Chance auf Förderung haben.

AEGEE Mainz-Wiesbaden (Association des Etats Generaux des Etudiants Europeans Studierende - siehe die Anzeige am Ende der Zeitung) bietet euch auf Kongressen, Vorträgen, Kursen, Sommer-Sprachkursen etc. über interessante und aktuelle Themen die Möglichkeit, Studenten aus ganz Europa kennenzulernen.

Weitere Informationen zu Internationalen Programmen des Fachbereichs 03 wie dem China-Austausch-Programm, dem Deutsch-Französischen-Bachelor oder dem MBA-Programm an der Colorado State University Pueblo (beide Programme können einen Doppelabschluss enthalten) findet ihr unter **[http://wiwi.uni-mainz.de/772\\_DEU\\_HTML.php](http://wiwi.uni-mainz.de/772_DEU_HTML.php)** Es wird empfohlen den Auslandsaufenthalt nach dem Vertiefungsstudium (**nach dem 4. Semester**) einzuplanen.

#### **ERASMUS - Programm**

#### Ein oder zwei Semester im europäischen Ausland studieren

Das ERASMUS-Programm der Europäischen Union ermöglicht Euch einen Teil Eures Studiums im Ausland an einer von vielen unserer beteiligten europäischen Partneruniversitäten zu verbringen. Dabei bekommt Ihr neben einer finanziellen vor allem auch eine organisatorische Unterstützung und Betreuung vom Bewerbungsprozess bis hin zur erfolgreichen Einreichung aller Unterlagen.

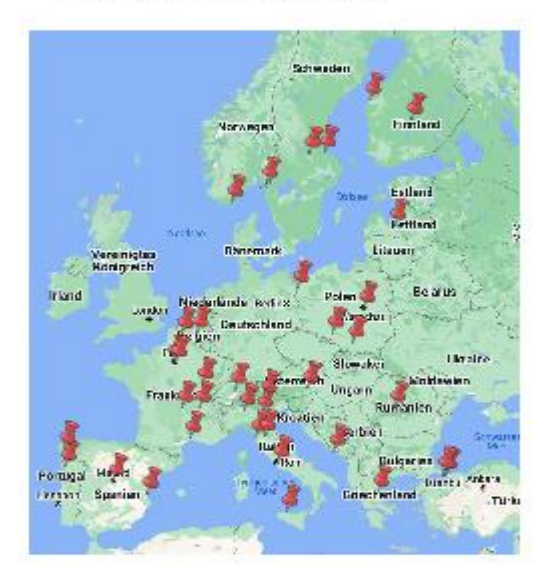

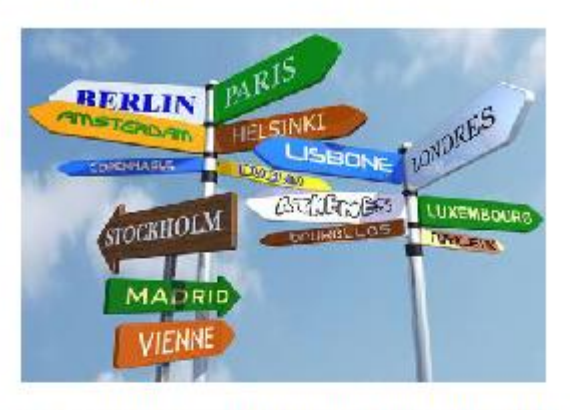

Der Fachbereich WiWi bietet dabei über 100 Studierenden jedes Jahr die Möglichkeit für ein oder zwei Semester an einer unserer Partneruniversitäten zu studieren. Einen Überblick über den Bewerbungsprozess, unsere aktuellen Partneruniversitäten sowie weiterführende Informationen und Erfahrungsberichte ehemaliger ERASMUS Austauschstudenten/-innen findet Ihr auf unserer Homepage.

Die Bewerbungsfrist für einen Aufenthalt im akademischen Jahr 2024/25 endet Ende November 2023.

#### Bei Interesse könnt Ihr Euch gerne jederzeit mit Fragen und Anliegen an das **ERASMUS Büro Wirtschaftswissenschaften wenden.**

#### Wir freuen uns von Euch zu hören!

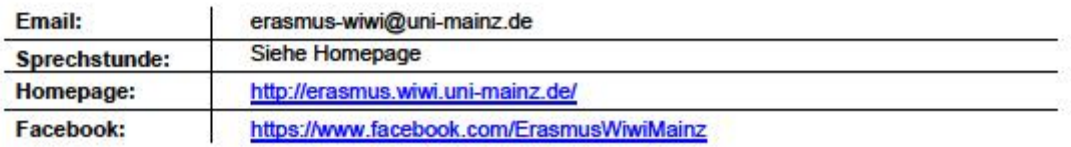

#### Katharine Preckel & Elena Seibert

#### **Studienbüro**

Das Studienbüro ist für die Organisation von Studium und Lehre zuständig. Zum Studienbüro gehören StudienmanagerIn (Koordination des Lehrbetriebs, Weiterentwicklung der Studiengänge), PrüfungsmanagerIn (Prüfungsorganisation und Prüfungsverwaltung) und LehrveranstaltungsmanagerIn (Organisation und Planung aller Lehrveranstaltungen, sowie Raumvergabe) sowie die Studienfachberatung.

#### **Studienfachberatung**

Die Studienfachberatung hilft bei (fast allen) Problemen im Studium. Zum Beispiel werden Fragen zur Prüfungsordnung, zum Studienverlauf oder zur Integration von Praktika und Auslandssemester hier beantwortet.

#### **Freitisch**

Wenn ihr finanziell sehr schlecht gestellt seid, könnt ihr 30 freie Mahlzeiten im Monat in der Mensa beim Studentenwerk beantragen. Anträge gibt es bei der Zimmervermittlung des Studentenwerks.

#### **Wohnsitz**

Gemäß dem Einwohnermeldegesetz hat jeder seinen ersten Wohnsitz dorthin zu legen, wo der "Schwerpunkt seiner Lebensinteressen" liegt; und das ist nach amtlicher Definition der Studienort. Vor allem ist es aber mittlerweile auch sinnvoll aus finanziellen Gründen den Erstwohnsitz nach Mainz zu verlagern, da man sonst "Zweitwohnsitzabgabe" bezahlen muss. Also solltet ihr euch im Mainzer Einwohnermeldeamt anmelden, sobald ihr einen Mietvertrag habt (den braucht ihr dazu). Empfehlenswerter ist es allerdings, dies bei einer der Ortsverwaltungen zu machen, die es in jedem Mainzer Stadtteil gibt. Da geht's ganz fix. Achtung: bei verspäteter Meldung erhebt die Stadt Mainz eine Strafgebühr.

#### **Wohnen**

Für die Studentenwohnheime ist die Wohnheimverwaltung des Studierendenwerk Mainz zuständig. Achtung: Bewerbungsfristen für die Wohnheime des Studierendenwerks sind der 31.7. für das Wintersemester und der 31.1. für das Sommersemester. Dieselben Bewerbungsfristen gelten auch für die **Wohnheime privater Träger**:

- Wohnheime des Studierendenwerks: Binger Schlag
	- Hechtsheim
	- Inter II
	- K3
	- Kisselberg
	- Münchfeld
	- Oberstadt
	- Wallstraße
	- Weisenau
- Evangelisches Studentenzentrum (ESG)
- Newmanhaus (KHG)
- Private Wohnheime der Firma Vegis
	- Generaloberst-Beck-Straße 3-7 Am Gonsenheimer Spieß 4 Rüsselsheimer Allee 74-76 (Laubenheim)

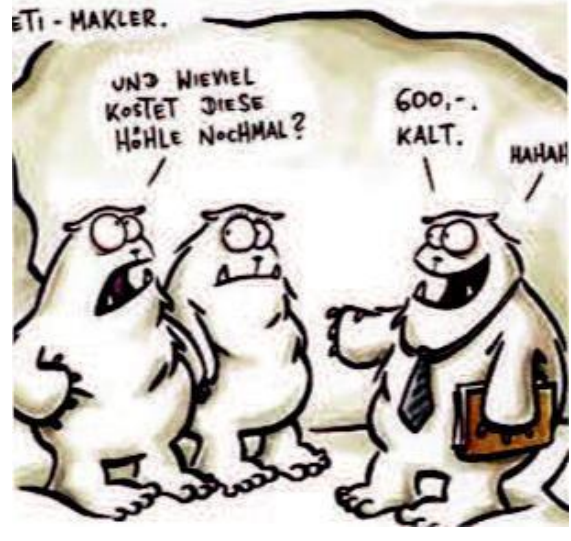

Die meisten **privaten Wohnungen** oder **WG-Zimmer** werden über das Internet angeboten. Die größte Plattform dafür ist wohl www.wg-gesucht.de. Dort könnt ihr nach allen Wünschen suchen. Denkt aber daran, dass die Wohnungssuche in Mainz vor allem zu Semesterbeginn ziemlich stressig sein kann. Oft muss man viele Wohnungen ansehen bis man was passendes gefunden hat. Viele private Zimmer werden auf den schwarzen Brettern an der Uni angeboten. Weitere Möglichkeiten sind:

• die Zimmervermittlung des **Studierendenwerks**. Hier kann man gegen Kaution von

- 10,- Adressen (Angebote) von Privatzimmern bekommen.
- die Zimmervermittlung des **ASTA**

Ferner findet ihr in der Mittwochs- und Samstagsausgabe der "Mainzer Allgemeinen Zeitung" Wohnungsangebote. Am frühesten bekommt ihr die Zeitung am Verlagsgebäude (Große Bleiche) oder am Hauptbahnhof. Ebenso gibt es gute Anzeigen im Wochenblatt (Anzeigenzeitung). Schaut auch mal in die Wiesbadener Zeitungen. Zimmer in den rechtsrheinischen Vororten von Mainz werden oft auch dort angeboten. Eine vage Möglichkeit zu einer relativ günstigen Wohnung zu kommen, besteht darin, einen Sozialschein zu beantragen, der einem das Anrecht auf eine Sozialwohnung sichert. Exakte Informationen erteilt das Wohnungsamt in der Rheinstraße (Brückenturm gegenüber dem Rathaus); dort muss man auch den Antrag stellen. Wer in Mainz noch keinen Wohnsitz hat, muss den Sozialschein bei seiner Heimatgemeinde beantragen. Man benötigt dafür den BAFöG-Bescheid, bzw. einen Bescheid der Eltern über die monatliche Unterstützung. Die Wartezeit auf eine Wohnung beträgt dann ungefähr ein Jahr.

#### **BAFöG**

- BAFöG-Gesetz (gibt's beim AStA)
- BAFöG-Kompass (Dreisam-Verlag, Freiburg)

Der BaFöG-Antrag sollte so früh wie möglich gestellt werden, da BaFöG rückwirkend ab dem Monat der Antragsstellung gewährt wird.

Sollte es zu Schwierigkeiten kommen, wendet euch an den AStA-Sozialreferenten. Wessen BAFöG-Antrag abgelehnt wurde, der kann beim Sozialamt Antrag auf Wohngeld stellen.

#### **Krankenversicherung**

Alle Studenten müssen krankenversichert sein (Kostenpunkt ca. 80,- Euro). Bezieher von Bafög werden hier zusätzlich unterstützt.

Studenten bis 25 Jahre (+ ggf. Wehr- oder Zivildienstzeit) können in einer Familienkasse mitgeführt werden.

Privatversicherte können sich von der gesetzlichen Krankenversicherung befreien lassen. Diese können dann jedoch für die gesamte Zeit ihres Studiums nicht in die gesetzliche Krankenkasse zurückwechseln und müssen sich dann u.U. nach dem 25 Lebensjahr selbst privatversichern, falls eventuell der Versicherungsschutz über die Eltern mit 25. ausläuft. Bei Selbstversicherung lohnt im Moment (März 2010) der Vergleich, da einige Krankenkassen einen Zusatzbeitrag von  $8 \epsilon$  erheben, die Leistungen für die Studentenversicherung in allen Kassen jedoch gleich ist.

#### **Öffentliche Verkehrsmittel**

Das "Studi-Ticket", bzw. euer Studentenausweis berechtigt euch während des gesamten Semesters (einschließlich der Semesterferien) alle Verkehrsmittel des gesamten RMV (Rhein-Main-Verkehrsverbund) zu benutzen. Dieses Ticket ist automatisch in Eurem Semesterbeitrag enthalten. Siehe auch die Karte bei den Maps weiter hinten.

#### **Rundfunkbeitrag**

Unter bestimmten Voraussetzungen (z.B. für BAFöG-Empfänger) besteht die Möglichkeit, einen Antrag auf Befreiung von der Rundfunkgebührenpflicht zu stellen. Das Antragsformular auf kann online unter **[www.rundfunkbeitrag.de](http://www.rundfunkbeitrag.de/)** ausgefüllt werden.

#### **Steuern und Studium**

Wer neben seines Studiums arbeiten geht, steht am Jahresende vor der Frage, von wem und wie er seine Lohsteuer zurückbekommt (wenn er auf Lohnsteuerkarte arbeitet). Weitere Infos bekommt ihr beim Asta oder im Internet.

#### **Musikalisches**

Der Fachbereich Musik bietet für die Hörer aller Fachbereiche die Mitwirkung in Chor und Orchester im Rahmen des Collegium musicum an. Die Leitung beider Ensembles hat Professor Joshard Daus, der zwar hohe Ansprüche stellt, aber auch wahnsinnig begeistern kann und viel von seinem Können weitergibt. Die Probezeiten könnt ihr in der Fachschaft erfragen oder dem Vorlesungsverzeichnis sowie den Plakaten des Collegium musicum entnehmen.

#### **Sportliches**

Der "ALLGEMEINE HOCHSCHULSPORT" bietet allen Mitgliedern der Hochschule sportliche Ausgleichsmöglichkeiten zu den überwiegend im Sitzen betriebenen täglichen Arbeiten. Die Teilnahme ist freiwillig und unkontrolliert, jeder kann sich die ihm gemäße Sportart aussuchen. Welche Möglichkeiten sich bieten, könnt ihr dem zu Semesterbeginn erscheinenden Programmheft des Allgemeinen Hochschulsports (AHS) entnehmen. Weitere Infos zum AHS findet ihr in den Aushängekästen (an der Spielhalle, Torbogen zum Campus, im Treppenhaus vor dem AudiMax), sowie im Geschäftszimmer des AHS und des Studentischen Sportausschusses (SSA) und auf dessen Webseite: **[http://www.hochschulsport.uni-mainz.de](http://www.hochschulsport.uni-mainz.de/)**

#### **Sprachen**

Das Fremdsprachenzentrum der Uni bietet für Studenten alles Fachbereiche Sprachkurse unterschiedlicher Niveaus in den Sprachen Englisch, Französisch, Italienisch, Koreanisch, Russisch, Spanisch und Türkisch an. Die Kurse finden im Philosophikum statt und schließen mit einer Klausur ab. Für die Sprachkurse muss man sich am Dienstag VOR der ersten Vorlesungswoche anmelden (bei keinen reinen Anfängerkursen muss man einen Einstufungstest machen). **[www.fsz.uni-mainz.de](http://www.fsz.uni-mainz.de/)**

#### **Studium Generale**

Im Rahmen des Studium Generale bietet die Universität für alle Studenten aller Fachbereiche zahlreiche Veranstaltungen zu verschiedenen Themen. Das aktuelle Programm findet ihr unter **[www.studgen.uni-mainz.de](http://www.studgen.uni-mainz.de/)**.

#### **Hochschulgruppen**

Hochschulgruppen sind Zusammenschlüsse von Studierenden, die sich für verschiedenste Projekte o.ä. engagieren. Im Folgenden möchten wir euch eine Hochschulgruppe vorstellen.

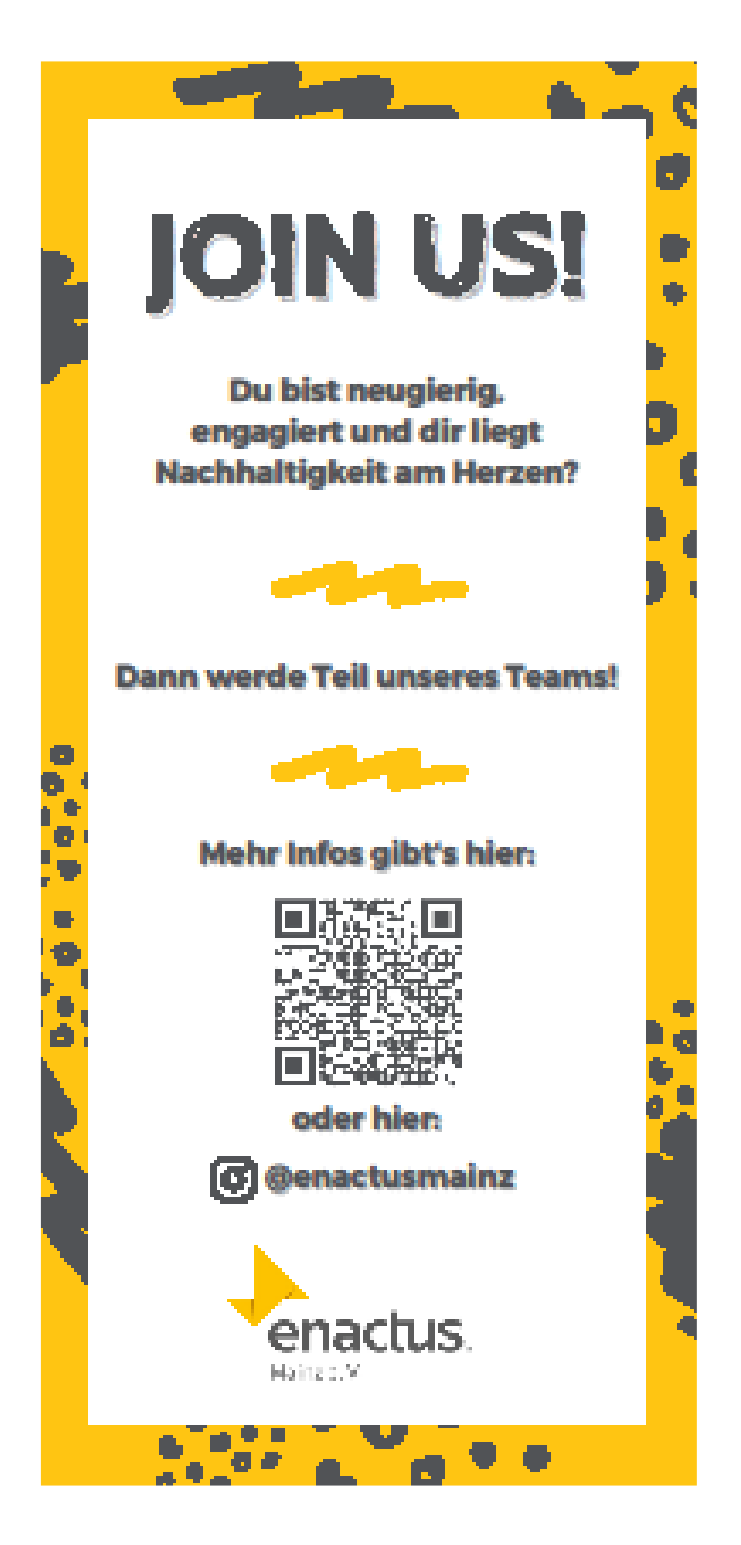

### <span id="page-43-0"></span>**Aufbau der studentischen Selbstverwaltung**

Neun Millionen Euro stehen uns Studierenden der Uni Mainz jedes Jahr zur eigenverantwortlichen Nutzung zur Verfügung. Es ist ein Teil des Geldes, dass wir zur Einschreibung oder später dann zur Rückmeldung als Semesterbeiträge eingezahlt haben. Über seine Verwendung entscheidet das Studierendenparlament (Stupa) und der Allgemeine Studierendenausschuss kurz AStA, unsere "Regierung". Die Abgeordneten des Studierendenparlaments werden einmal im Jahr in geheimer Wahl, ähnlich dem System der Bundestagswahl, von allen Studierenden der Universität gewählt.

#### **Studentische Selbstverwaltung**

Im Rahmen der Studentischen Selbstverwaltung besteht für uns die Möglichkeit, unser Studium und das Umfeld aktiv mitzugestalten, im Gegensatz zu den Studierenden in Bayern und Baden Württemberg, deren Studentische Selbstverwaltung von den Kultusministern aufgrund mangelnder Beteiligung der Studierenden abgeschafft wurde. Die Mitgestaltung erfolgt, indem wir die finanziellen Mittel unseren Vorstellungen entsprechend einsetzen und so organisiert unsere Interessen vertreten. Für uns alle erwachsen daraus auch individuelle Vorteile,

wie etwa die Inanspruchnahme der Beratungsangebote des AStA und die Arbeit der Fachschaften, also der Vertretungen der einzelnen Studienfächer, die wiederum fachspezifische Beratung, Skripten, Arbeitsgruppen und vieles mehr anbieten. Auch diese Erstsemester Zeitung und die Erstsemester-Einführungswoche sind ohne Studentische Selbstverwaltung undenkbar. Im Folgenden wollen wir euch die Studentische Selbstverwaltung mit ihren Gremien etwas näher erklären.

#### **Fachschaftsrat**

Den Fachschaftsrat, als Vertretung der Studierenden von Wirtschaftswissenschaften und Wirtschaftspädagogik haben wir auf Seite 6 vorgestellt. Der Fachschaftsrat (mit FSR abgekürzt) wird meistens einfach "Fachschaft" genannt.

#### **ZeFar (Zentraler Fachschaftsrat)**

Der Zentrale Fachschaftenrat ist ein wöchentlich tagendes Gremium, in das jede Fachschaft einen Vertreter entsendet. Sinn ist der Austausch von Erfahrungen zwischen den Fachschaften, die Besprechung gemeinsamer Probleme, sowie die Koordination der AStA-Arbeit mit den Fachschaften. Wer Interesse hat, sollte mal in der Fachschaft einen Blick in den wöchentlich erscheinenden ZeFar-

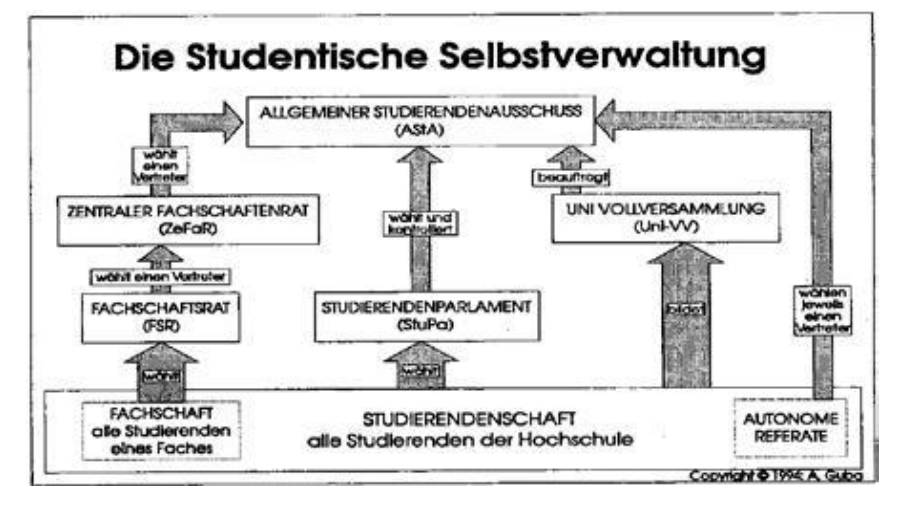

Rundbriefwerfen, der vom ZeFar-Refarat im AStA erstellt wird und Informationen zu den Fachschaften und anderen hochschulpolitischen Bereichen enthält.

#### **Stupa (Studierenden Parlament)**

Das Studierendenparlament wird einmal im Jahr (im Wintersemester) in Urnenwahl während vier Tagen gewählt.

Wahlberechtigt sind alle Studierenden; die Wahlbeteiligung lag bisher leider uniweit bei unter 20%. Gewählt werden 43 Stupa-Abgeordnete, davon 26 über Listen und 17 als Direktkandidaten in den Wahlkreisen (z.B. Wirtschaftswissenschaften). Dabei werden im Gegensatz zur Bundestagswahl Listen- und Direktmandate nicht miteinander verrechnet. Dem Studierendenparlament als satzungsgemäß wichtigstem, direkt gewähltem Organ fallen Wahl und Kontrolle des Allgemeinen Studentenausschusses (AStA) sowie Genehmigung und Kontrolle des vom AStA vorgelegten Haushalts zu. Dieser Haushalt hat ein Volumen von ca. 600.000 Euro (das ist ein Teil Eurer Semesterbeiträge). Alle Stupa-Sitzungen und AStA-Plenen sind übrigens öffentlich.

#### **Asta (Allg. Studierendenausschuss)**

Der AStA ist das Exekutivorgan der Studentischen Selbstverwaltung vergleichbar mit der Bundesregierung. Gewählt wird er vom Studierendenparlament entsprechend den dort herrschenden Mehrheitsverhältnissen. Er vertritt die Studierendenschaft nach außen, zum Beispiel gegenüber der Stadt und dem Kultusministerium, und übernimmt eine Reihe von Aufgaben an der Uni. Die Tätigkeiten ersieht man am besten aus den bestehenden Referaten: ZeFar-, Finanz-, Auslands-, Sozial-, Presse-, Kultur-, Hochschul-, Wissenschafts- und

Gesellschafts-, Internationalismus-, Schwulen-, Frauen/Lesben- und Ökologie-Referat.

#### **Vollversammlungen**

Auf der Vollversammlung aller Studierenden der Wirtschaftswissenschaften (WiWi-VV) wird über die wichtigsten der anstehenden Fragen informiert und soweit möglich auch diskutiert. Die Vollversammlung kann den Fachschaftsräten durch Beschluss Aufträge erteilen und bestimmte Richtlinien vorgeben. Hier werden auch die neuen Fachschaftsräte gewählt. Die Versammlung findet in der Regel einmal im Semester statt. Der normale Vorlesungsbetrieb fällt in dieser Zeit aus. Das gilt auch für die uniweiten Vollversammlungen (Uni-VV), die diese Bezeichnung aber auf Grund der geringen Beteiligung (ca. 1 % aller Studierenden) nicht im mindesten verdienen. Auch hier wird diskutiert und informiert, gegebenenfalls auch für den AStA bindend abgestimmt, nur gewählt wird nicht.

#### **Akademische Selbstverwaltung**

Die Universität ist eine Körperschaft des öffentlichen Rechts und hat somit umfassende Rechte der Selbstverwaltung. Diese werden durch Gremien wahrgenommen, deren Aufgaben und Zusammensetzung im Landeshochschulgesetz und der Universitätssatzung festgelegt sind. Waren früher in vielen Bereichen fast ausschließlich die Professoren stimmberechtigt, so werden heute diese Gremien von Mitgliedern aller vier an der Universität vertretenen Gruppen (Studenten, Professoren, wissenschaftliche und nicht-wissenschaftliche Mitarbeiter) besetzt. Die Professoren haben dabei allerdings die absolute Mehrheit gegenüber allen anderen Gruppen. Die Akademische

Selbstverwaltung ist rechtlich und organisatorisch von der Studentischen getrennt. Viele Studierende sind aber in beiden Bereichen engagiert. Eigentlich ist das auch kein Wunder, wenn man bedenkt, wie wichtig die zu fällenden Entscheidungen sind (Studien- und Prüfungsordnung, Gewährleistung des Lehrangebots, Verteilung der Mittel etc.). Es ist unverständlich, dass bei den Wahlen zu diesen Gremien die Beteiligung bei unter 20% liegt. Jedes Jahr im Wintersemester könnt ihr drei studentische Vertreter unseres Fachbereichs in den Fachbereichsrat und 14 Mitglieder in die Versammlung wählen. Zeigt durch Eure Teilnahme an der Wahl, dass es euch interessiert wie euer Studium gestaltet wird, wie die Prüfungsordnung, das Lehrangebot und die Forschungsmöglichkeiten aussehen, wie die Gelder verteilt werden, welche Professoren lehren und prüfen ...

**Für die Wahl reicht IRGENDEIN Ausweisdokument oder auch NUR der Studentenausweis!** Eine genaue Beschreibung der Gremien findet ihr nachstehend:

#### **FBR (Fachbereichsrat)**

Die Universität besteht aus 10 Fachbereichen (z. B. Fachbereich 03 - Rechts- und Wirtschaftswissenschaften). Der Fachbereichsrat ist das oberste Organ eines

Fachbereichs. Vorsitzender des Fachbereichsrates ist der Dekan (derzeit Prof. Euler), der aus den Reihen der Professoren für zwei Jahre gewählt wird. Jede der vier bereits genannten Hochschulgruppen wählt aus ihrer Mitte Vertreter in den FBR. Die Vertreter der Studierenden werden jeweils für die Dauer eines Jahres gewählt, alle übrigen für zwei Jahre. Die wichtigsten Aufgaben des FBR sind:

- Erstellen von Studien- und Prüfungsordnungen
- Unterbreitung von Vorschlägen für die Besetzung von Stellen
- Berufung von Professoren und Bestellung von Honorarprofessoren
- Gewährleistung des erforderlichen Lehrangebots
- Verteilung der dem Fachbereich zugewiesenen finanziellen und personellen Mittel
- Heranbildung und Förderung des wissenschaftlichen Nachwuchses

#### **Die Versammlung**

Die Versammlung ist das höchste Organ der Universität. Sie besteht aus 68 Mitgliedern (14 Studenten, 35 Professoren, 14 wissenschaftliche und 5 nichtwissenschaftliche Mitarbeiter), die von allen Hochschulangehörigen gewählt werden.

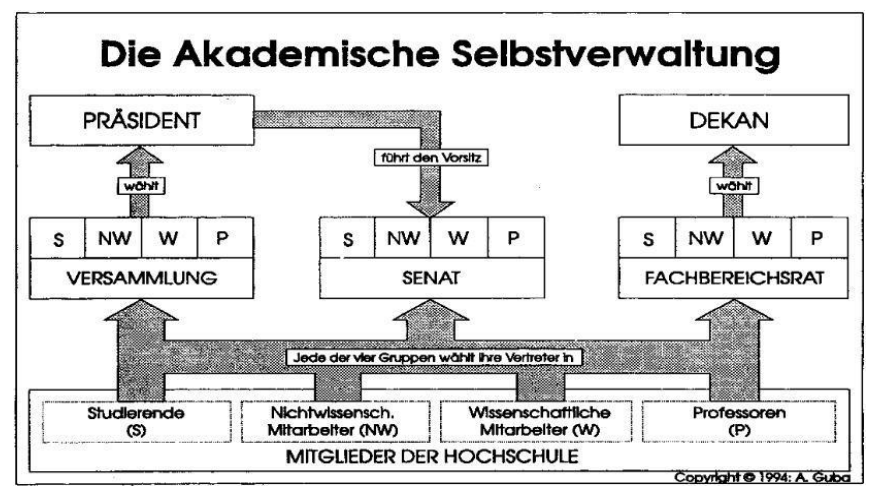

Die wichtigsten Aufgaben der Versammlung sind:

- Erlass oder Änderung der Hochschulsatzung
- Wahl des Präsidenten für sechs Jahre
- Wahl des Vizepräsidenten für drei Jahre
- Entgegennahme des Jahresberichtes des Präsidenten (ggf. Stellungnahme)

#### **Der Senat**

Der Senat ist das Parlament der Akademischen Selbstverwaltung, in dem alle Fragen, die die Universität als Ganzes betreffen, erörtert und entschieden werden. Seine wichtigsten Aufgaben sind:

- Festlegung der Richtlinien für die Arbeit der Fachbereiche
- Setzen von Schwerpunkten Im Forschungsbereich
- Beschlussfassung über den Haushaltsvorschlag und den Entwicklungsplan
- Verteilung der Mittel und Personalstellen
- Beschlussfassung über die Einrichtung, Änderung und Aufhebung von Studiengängen und wissenschaftlichen Einrichtungen
- Stellungnahme zu Prüfungsordnungen und Berufungsvorschlägen der Fachbereiche

#### **Der Präsident**

Der Präsident ist Leiter der Hochschule und vertritt die Universität nach außen und innen. Er ist Vorsitzender des Senats. Der Präsident ist berechtigt, sich über alle Angelegenheiten der Hochschule zu unterrichten und an den Sitzungen aller Hochschulgremien teilzunehmen. Er übt in der Universität das Hausrecht aus. Das Amt bekleidet Universitätsprofessor Dr. Georg Krausch seit dem 29. März 2007.

### **Abkürzungen**

<span id="page-47-0"></span>**AEGEE**: Association des Etats Generaus Association des Etats Generaux des Etudiants en Sciences Economiques et Commerciales (internationale Vereinigung der Studenten der Wirtschafts- und Sozialwissenschaften) **AstA**: Allgemeiner Studentenausschuss **AudiMax**: Auditorium Maximum **BAFöG**: Bundes-Ausbildungs-Förderungs Gesetz **c.t.**: cum tempore (eine viertel Stunde später) **ESG**: Evangelische Studentengemeinde **FBR**: Fachbereichsrat **FSR (FS)**: Fachschaftsrat (Fachschaft) **HS**: Hörsaal **HSG**: Hochschulgruppe **IB**: Institutsbibliothek **JOGU-StINe**: Johannes-Gutenberg-Universität Studierenden Informationsnetz **KHG**: Katholische Hochschulgemeinde

**N.N.**: Nomen nescio (Name noch nicht bekannt) **NatFak**: Naturwissenschaftliche Fakultät **PO**: Prüfungsordnung **ReWi1 (neues ReWi):** Haus Recht und Wirtschaft (Jakob-Welder-Weg) **s.t.**: sine tempore (pünktlich) **SBII**: Schnellbau II (Colonel-Kleinmann Weg) **SoSe**: Sommersemester **StuPa**: Studentenparlament **SWM**: Studentenwerk Mainz **UB/UniBib**: Universitätsbibliothek **VV**: Vollversammlung **WiPäd**: Wirtschaftspädagogik Wirtschaftspädagoge /-in **WiWi**: Wirtschaftswissenschaften/ Wirtschaftswissenschaftler/ -in **WiSe**: Wintersemester **ZeFar**: Zentraler Fachschaftsrat **ZDV**: Zentrum für Datenverarbeitung

### **Adressen & Links**

### **Wichtige Adressen**

<span id="page-48-0"></span>**Akademisches Auslandsamt (AAA):** Forum 2, Zi. 00-206, Tel.: 39-22281, Mo-Fr 10-12 Uhr **Allgemeiner Hochschulsport (AHS):** Tel.: 39-23596, Mo-Fr 10-12 Uhr **Arbeitsamt:** Außenstelle Staudinger Weg 21 (Uni-Gelände), Tel 248200 o. 248300 **Allgemeiner Studierendenausschuss (AStA):** Studierendenhaus, Staudingerweg 21, Tel.: 39-4801/02 Rechts- und BAFöG-Beratung: AstA-Sekretariat, Di 16-20 Uhr **BAFöG-Amt:** Forum 6, 1.Stock, Tel: 39-972 **Einwohnermeldeamt:** Rheinstraße 105-107, Tel.: 123530, Mo-Fr 7.30-12.00 Uhr, Mi 16-17 Uhr, und in den Ortsverwaltungen **Evangelisches Studentengemeinde (ESG):** Am Gonsenheimer Spieß 1, Tel.: 31079, Mo-Fr 12-13 Uhr **Fachschaftsrat WiWi:** RW-Neubau, Jakob-Welder-Weg 9, Zi. 00/217 Tel.: 39-23266 **Finanzamt:** Schillerstraße 13, Tel.: 2510 **Katholische Hochschulgemeinde (KHG):** Saarstraße 20, Tel.: 322100 **Mitfahrzentrale** Frankfurt: 069/231028 Mainz: Gartenfeldtraße 8, Tel.: 671051 **Pedell:** ReWi-Haus, Zi. 1, Tel.: 39-22342, Mo-Do 8.30-12.20, Fr 8.30-12.00 **Studienbüro:**

Haus Recht und Wirtschaft II Raum 01-315, Tel.: 39-27114 **[http://www.rewi.uni](http://www.rewi.uni-mainz.de/studienbuero/index.php)[mainz.de/studienbuero/index.php](http://www.rewi.uni-mainz.de/studienbuero/index.php) Fachbereichsbibliothek (Seminarbibliothek):** RW-Neubau, Mo-Do 8-21.30, Fr 8-20.30, Sa 8-12.30 Tel.: 39-23025 **Stadtwerke:** Mozartstraße 8, Tel.:124651 **Studentenwerk Mainz (SWM):** Studierendenhaus, Staudingerweg 21, Tel.: 39-24910/20 **Studentischer Sportausschuss (SSA):** Im Anbau der Spielhalle, Tel.: 39-22042 **Studienfachberatung WiWi Bachelor:**  Altes ReWi, Zi. 01-305, Tel.: 39-24070, **[http://www.rewi.uni](http://www.rewi.uni-mainz.de/studienbuero/)[mainz.de/studienbuero/](http://www.rewi.uni-mainz.de/studienbuero/) Studienfachberatung WiPäd:** Haus Recht und Wirtschaft II (altes Rewi), Raum 00-332, Tel.: 39-29442 **[http://www.rewi.uni](http://www.rewi.uni-mainz.de/studienbuero)[mainz.de/studienbuero](http://www.rewi.uni-mainz.de/studienbuero) Studierendensekretariat:** Forum 3, Tel.: 39-22122, Mo-Fr 10-12 Uhr und Di, Do 13.30-15.30 Uhr **Studium Generale:** Aushänge vor der Uni-Bibliothek, Infos unter **[www.studgen.uni-mainz.de](http://www.studgen.uni-mainz.de/) Wohnraumverwaltung des Studentenwerks:** Studierendenhaus Eingang C, Tel.: 39-24934, Mo-Fr 9-11 Uhr, Mi 13.30-14.30 Uhr **Zentrale Studienberatung:** Forum 1, Becherweg 2, Tel.: 39-22122, Sprechstunden: Mo-Mi 9-11, Di u. Do 14-16 Uhr, **[www.uni-mainz.de/studium/zsb](http://www.uni-mainz.de/studium/zsb)**

**Zimmervermittlung des Studentenwerks:** Studierendenhaus Eingang C, Tel.: 39-24934, Mo-Fr 9-11 Uhr, Mi 13.30-14.30 Uhr **Zentrum für Datenverarbeitung (ZDV):**

Anselm-Franz-von-Bentzelweg 12, NatFak, Sekretariat: Tel.: 39-26300/26302, Mo-Do 9- 12 u. 14-16 Uhr, Fr 9-12 Uhr **[www.zdv.uni](http://www.zdv.uni-mainz.de/)[mainz.de](http://www.zdv.uni-mainz.de/)**

### **Wichtige Links**

#### **Allgemeine Informationen zur Studienstruktur und -aufbau ... des Fachbereichs:**

• Informationen für Studienanfänger des Fachbereichs 03:

#### **<http://www.wiwi.uni-mainz.de/306.php>**

- Informationen über die wirtschaftswissenschaftlichen Studiengänge: **[http://wiwi.uni-mainz.de/359\\_DEU\\_HTML.php](http://wiwi.uni-mainz.de/359_DEU_HTML.php)**
- Studienangebote am Fachbereich:
	- **<http://www.wiwi.uni-mainz.de/307.php>**

#### **... des Studienbüros/ der Studienfachberatung**

• Informationen zum Studium der Wirtschaftswissenschaften/ WiPäd:

**[www.rewi.uni-mainz.de/studienbuero/102.php#redirected-](http://www.rewi.uni-mainz.de/studienbuero/102.php#redirected-downloads/Bachelor%20Wirtschaftswissenschaften/Formulare/)**

#### **[downloads/Bachelor%20Wirtschaftswissenschaften/Formulare/](http://www.rewi.uni-mainz.de/studienbuero/102.php#redirected-downloads/Bachelor%20Wirtschaftswissenschaften/Formulare/)**

• Download-Center des Studienbüros

#### **[www.rewi.uni-](http://www.rewi.uni-mainz.de/studienbuero/327.php?PHPSESSID=&folder=/WiWi)**

#### **[mainz.de/studienbuero/327.php?PHPSESSID=&folder=/WiWi](http://www.rewi.uni-mainz.de/studienbuero/327.php?PHPSESSID=&folder=/WiWi)**

• Studienfachberatung Wirtschaftspädagogik: **<http://www.rewi.uni-mainz.de/studienbuero>**

#### **Weitere Informationen zum Studium**

• Übersicht der Lehrstühle:

#### **<http://www.wiwi.uni-mainz.de/318.php>**

• Allgemeine Informationen zum Studium der Uni:

#### **<http://www.uni-mainz.de/studium/index.php>**

• Semesterticket:

#### **[http://www.uni-mainz.de/studium/136\\_DEU\\_HTML.php](http://www.uni-mainz.de/studium/136_DEU_HTML.php)**

• Fristen und Termine:

#### **[http://www.uni-mainz.de/studium/395\\_DEU\\_HTML.php](http://www.uni-mainz.de/studium/395_DEU_HTML.php)**

•Universitätsbibliothek:

#### **[http://www.ub.uni-mainz.de](http://www.ub.uni-mainz.de/)**

• Fachbereichsbibliothek (FB Bib):

#### **<http://www.fbb03.wiwi.uni-mainz.de/index.php>**

• Hochschulsport:

#### **[http://www.ahs.uni-mainz.de](http://www.ahs.uni-mainz.de/)**

• Sportausschuss / Programm:

**[http://www.sportausschuss.uni-mainz.de](http://www.sportausschuss.uni-mainz.de/)**

• Informationen zum Deutsch-Französischen Bachelor:

**<http://www.wiwi.uni-mainz.de/paris>**

• Formelsammlung / gesammelte Mitschrifen:

#### **[http://www.wiwimainz-studium.de](http://www.wiwimainz-studium.de/)**

#### **Fachschaft**

• Fachschaft Wirtschaftswissenschaften (FS WiWi):

**<http://www.fachschaft.wiwi.uni-mainz.de/>**

• Infos zum Bachelor: **<http://www.fachschaft.wiwi.uni-mainz.de/865.php>** • WiWi-Forum

**[http://www.wiwimainz-forum.de](http://www.wiwimainz-forum.de/)**

#### **Datenverarbeitung an der Uni**

• Zentrum für Datenverarbeitung:

#### **<http://www.zdv.uni-mainz.de/>**

- Netz-Zugang von zu Hause: **<http://www.zdv.uni-mainz.de/236.php>**
- Infos zum Einrichten der Firewalls zum WLAN-Zugriff auf dem Campus: **<http://www.zdv.uni-mainz.de/2021.php>**
- Persönliches Heimverzeichnis an der Uni:

#### **<http://www.zdv.uni-mainz.de/1288.php>**

• Einrichtung der Uni-E-Mailadresse

#### **<http://www.zdv.uni-mainz.de/227.php>**

- Online-Zugang zur Uni-E-Mailadresse (...@students.uni-mainz.de) **<https://mail.students.uni-mainz.de/>**
- Jogustine (JOhannesGUtenberg-STudienInformationsNEtz):

#### **<http://www.jogustine.uni-mainz.de/>**

• Jogustine-Hilfeseiten (Anmeldefristen):

#### **<http://www.info.jogustine.uni-mainz.de/index.php>**

• ReaderPlus (Dokumenten-System):

**<http://www.zdv.uni-mainz.de/readerplus/>**

•Ilias (E-learning-System) **<https://www.e-learning.uni-mainz.de/ilias3>**

#### **Studierendenwerk**

• Studentenwerk Mainz

**<http://www.studentenwerk-mainz.de/>**

• Speiseplan Mensa **<http://www.studentenwerk-mainz.de/speiseplan.html>**

#### **Viele weitere nützliche Infos bekommt ihr auf den Seiten des Campus Mainz e.V.**

• **[http://www.campus-mainz.net](http://www.campus-mainz.net/)**

<span id="page-51-0"></span>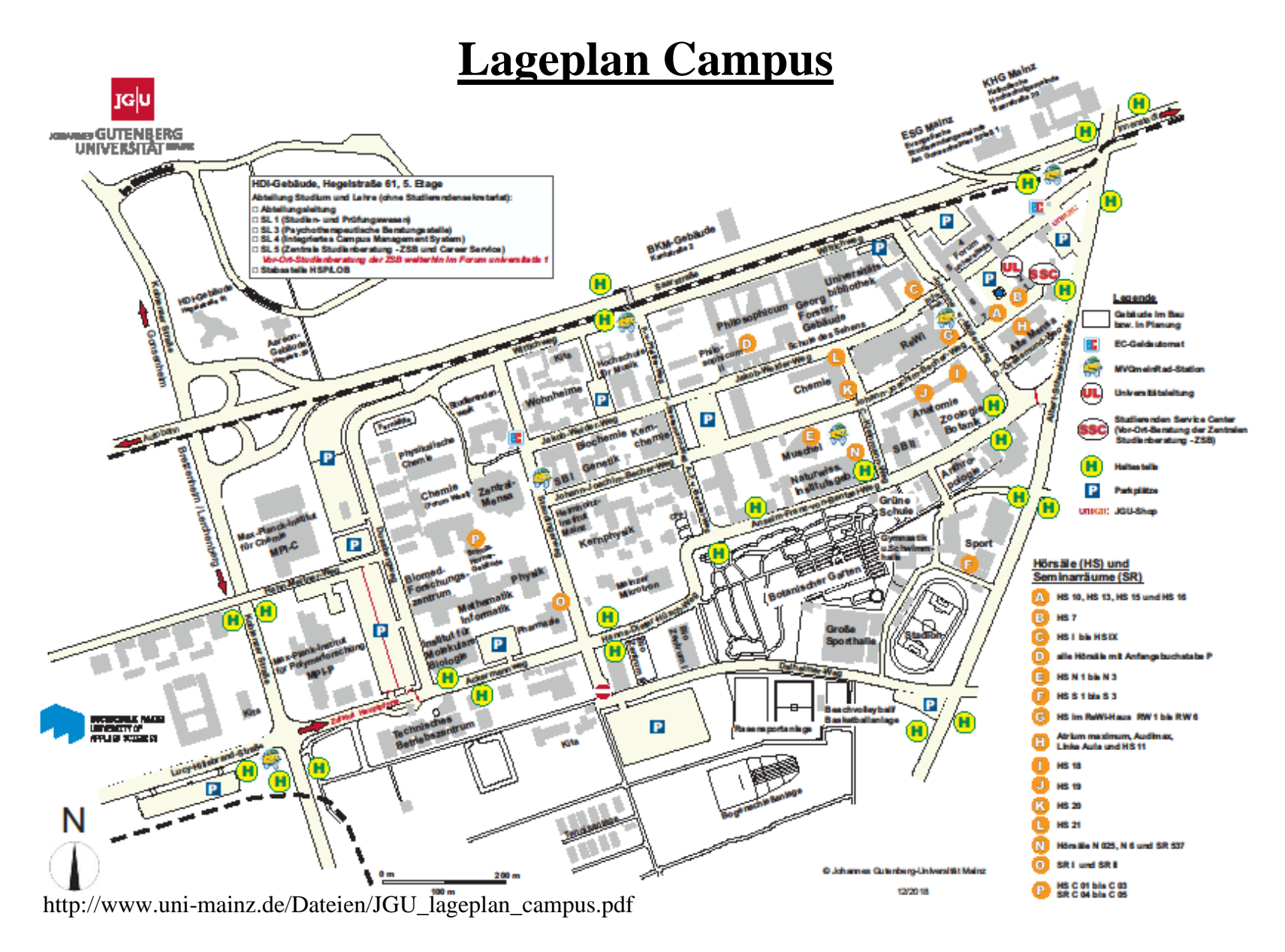

### **Das Semesterticket**

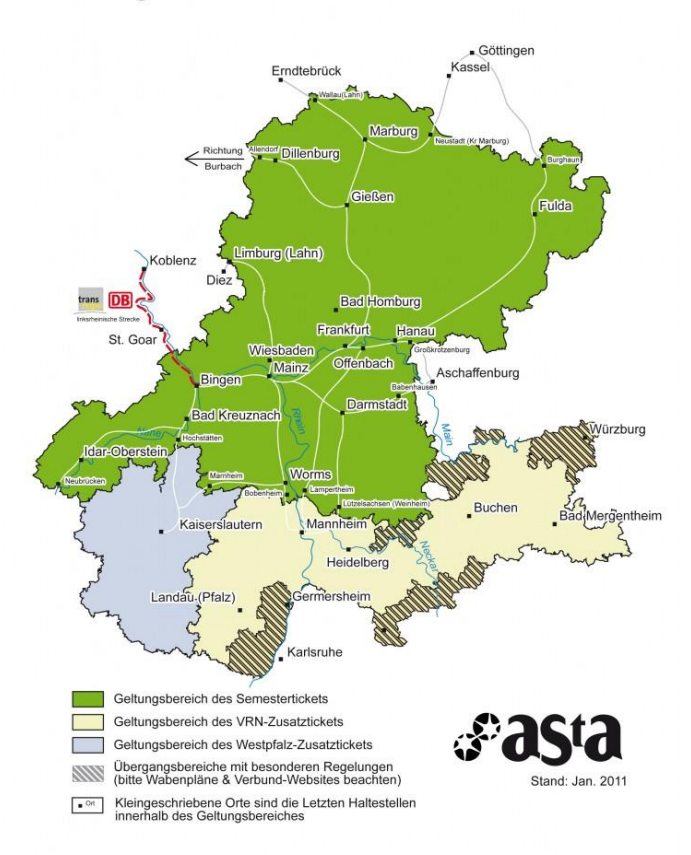

#### <span id="page-52-0"></span>Geltungsbereich des aSta Semestertickets

#### **Wo gilt das Ticket?!**

Das gesamte Verbundsgebiet des RNN (Rhein-Nahe-Nahverkehrsverbund) und des RMV (Rhein-Main-Verkehrsverbund) und damit auch die MVG (Mainzer Verkehrsgesellschaft), können mit dem Ticket befahren werden. Außerdem ist das Ticket in einigen Übergangstarifsgebieten vom RMV zum VRN, darunter bspw. Worms, gültig (siehe Karte). Der Übergangsbereich Alzey/Worms des RNN (also vom RNN zum VRN) ist ab Sommersemester 2008 ebenfalls vom Ticket abgedeckt. Weiterhin auch noch auf der Bahnstrecke von Bacharach—Koblenz, jedoch nur linksrheinisch.

#### **Welche Verkehrsmittel kann ich nutzen?!**

Den gesamten ÖPNV der oben

aufgeführten Verbünde. In der Bahn muss man beachten, dass das Ticket nur im Nahverkehr gültig ist (S-Bahn, RB, RE usw.) und lediglich in der 2. Klasse.

#### **Sind wirklich alle verpflichtet, für das Ticket zu bezahlen?!**

Es gibt einige Fälle in denen das Ticket rückerstattet werden kann: Zum einen können schwerbehinderte Personen, die ohnehin Anspruch auf kostenfreie Beförderung haben, das Ticket auf Antrag beim Behindertenreferat im AStA erstattet bekommen, zum anderen können Personen, die sich aus einem studienbezogenem Grund mehr als drei Monate im Semester außerhalb des Ticketbereiches aufhalten (bspw. PJ oder Auslandssemester), ebenfalls auf Antrag beim Verkehrsreferat ihren Beitrag erstattet lassen. Weiterhin können Zweithörer einer Hochschule im Ticketbereich sich das Ticket erstatten lassen, wenn sie zwei Semestertickets haben. In diesem Falle kann das Mainzer Ticket erstattet werden, falls es das günstigere ist. Näheres auch unter **[https://www.blogs.uni-mainz.de/asta/rueckerstattung](https://www.blogs.uni-mainz.de/asta/rueckerstattung-des-semestertickets/)[des-semestertickets/](https://www.blogs.uni-mainz.de/asta/rueckerstattung-des-semestertickets/)**

#### **Deutschlandticket**

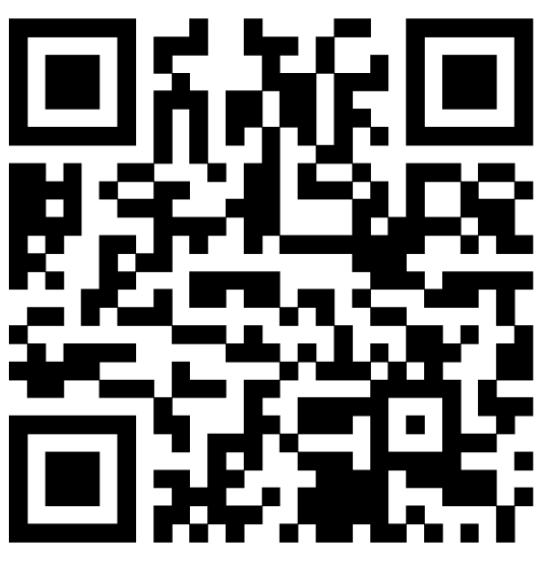

Seit dem Beginn des Wintersemester 2023/24 kann man zusätzlich zum Mainzer Semesterticket ein Upgrade zum Deutschlandticket durchführen. Dieses Upgrade kostet 12,41  $\epsilon$  monatlich. Bitte beachtet hierbei, dass ihr ein Abo abschließt, welches euch jeden Monat in Rechnung gestellt werden wird, sofern ihr es nicht rechtzeitig kündigt.

Über den folgenden QR-Code könnt ihr das Deutschlandticket-Upgrade durchführen. Sonst findet ihr alle Informationen auch unter diesem Link: **[Deutschlandticket-Upgrade-](https://abo.ride-ticketing.de/app/login?partnerId=9423e772c32d1e92b688c81a6add96be)[Semesterticket](https://abo.ride-ticketing.de/app/login?partnerId=9423e772c32d1e92b688c81a6add96be)**.

Im Namen der Fachschaft Wirtschaft wünschen wir euch allen viel Erfolg im Studium und einen guten Start in Mainz! Bei Fragen oder Anliegen kommt gerne jederzeit bei uns vorbei oder schreibt uns über Instagram oder per Mail. Bis ganz bald in Mainz, Eure Fachschaft

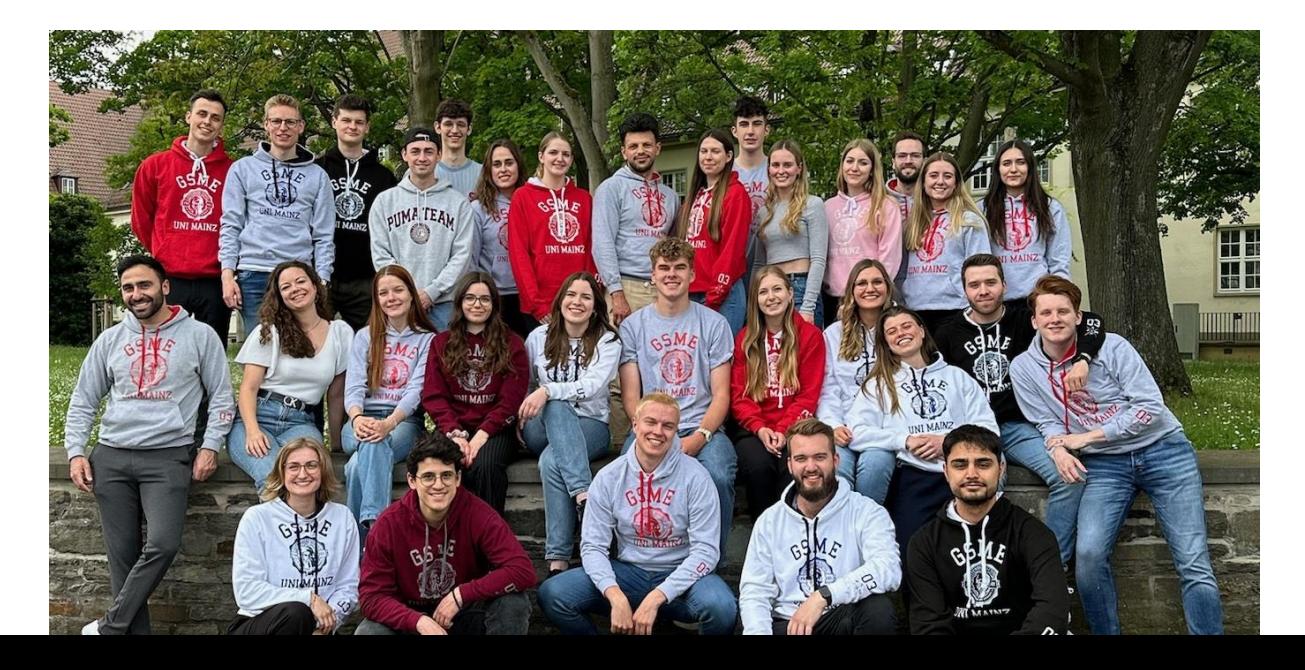